## **DAFTAR PUSTAKA**

- Skilling, E., &. Munro, C. (n.d.). *Environmental Ergonomics.* (Online), (http://dx.doi.org/10.1016/B978-0-12-803806-2.00016-9, diakses 3 Desember 2020)
- Akil, Y. S., Syafaruddin, Waris, T., & Halik Lateko, A. A. (2014). The Influence of Meteorological Parameters under Tropical Condition on Electricity Demand Characteristic: Indonesia Case Study. *1st International Conference on Information Technology, Computer and Electrical Engineering (ICITACEE).*
- Grinsted, A., Moore, J. C., & Jevrejeva, S. (2014). Application of the Cross Wavelet Transform and Wavelet Coherence to Geophysical Time. *Nonlinear Processes in Geophysics, Europan Geosciences Union (EGU), 11*(5/6), 561-566.
- Gonza ́lez-Concepcio ́n, C., Gil-Farin ̃a, M., & Pestano-Gabino, C. (2012). Using Wavelets to Understand the Relationship between Mortgages and Gross Domestic Product in Spain. *Journal of Applied Mathematics*, 1-17.
- Chen, Y.-T. (2017). The Factors Affecting Electricity Consumption and the Consumption Characteristics in the Residential Sector—A Case Example of Taiwan. *Sustainability, 9*(1484), 1-16.
- Bonkaney, A. L., Sanda, I. S., & Balogun, A. A. (2019). Wavelet Analysis of Daily Energy Demand and Weather Variables. *Journal of Energy*, 1-7.
- Asghar, Z. (2008). Energy–GDP Relationship: A Causal Analysis For The Five Countries Of South Asia. *Applied Econometrics and International Development, 8*, 167-180.
- Najam, A., & Cleveland, C. J. (2003). Energy and Sustainable Development at Global Environmental Summits: An Evolving Agenda. *Environment, Development and Sustainability, 5*, 117-138.
- Wisha, U. J., Hatmaja, R. B., Radjawane, I. M., & Tanto, T. A. (2018). Correlation Analysis Of Sea Surface Temperature (SST) and Zonal Component of Wind In The West Sumatera Waters During 2012-2016. *Jurnal Metereologi dan Geofisika, 19*(2), 81-92.
- Khomariah, N., & Sari, D. R. (2020). Analisis Multiresolusi dengan Dekomposisi Transformasi Wavelet Diskrit Berfilter Wavelet Haar. *PROSIDING, 5*(ISSN: 2656-0615), 285-292.
- Fantoni, P. F., Hoffmann, M., Lipcsei, S., & Roverso, D. (1998). *PEANO: Advancements in 1998-99.* Institutt for energiteknikk: OECD HALDEN REACTOR PROJECT.
- Satirapod, C., & Rizos, C. (2005). Multipath Mitigation by Wavelet Anlysis for GPS base station applications. *Survey Review, 38*(295), 2-10.
- Raza, S. A., Shah, N., & Sharif, A. (2019). Time Frequency Relationship Between Energy Consumption, Economic Growth and Environmental Degradation in

the United States: Evidence from Transportation Sector. *Energy 173*, 706- 720.

- Sharif, A., Jammazi, R., Raza, S. A., & Shahzad, S. H. (2017). Electricity and Growth Nexus Dynamics in Singapore: Fresh Insights Based on Wavelet Approach. *Energy Policy, 110*, 686-692.
- Kumar, A. S., Jayakumar, C., & Kamaiah, B. (2017). Fractal Market Hypothesis: Evidence for Nine Asian Forex Markets. *Indian Economic Review, 52*(1-2), 181-192.
- Review Paper: Comparative Analysis of Mother Wavelet Functions with The ECG Signals. (2014). *Journal of Engineering Research and Application, 4*(1), 38- 41.
- Aguiar-Conraria, L., & Soares, M. J. (2011, July). *The Continuous Wavelet Transform: A Primer.* (Online), (https://repositorium.sdum.uminho.pt/bitstream/1822/12398/4/NIPE\_WP\_ 16\_2011.pdf, diakses pada 21 Desember 2020).
- Palikar, R. (1996, June 5). *The Wavelet Tutorial: Second Edition.* (Online), (https://web.iitd.ac.in/~sumeet/WaveletTutorial.pdf, diakses 22 Maret 2021)
- Avdakovic, S., Amedovic, A., & Nuhanovic, A. (2013). Correlation Between Air Temperature and Electricity Demand by Linear Regression and Wavelet Coherence Approach: UK, Slovakia and Bosnia and Herzegovina Case Study. *Archieves of Electrical Engineering*, Vol. 62(4), pp. 521-532.
- Wu, L., & Shahidehpour, M. (2010). A Hybrid Model for Day-Ahead Price Forecasting. *IEEE Transactions on Power System, Vol.25, No.3*, 1519-1530.
- Hung, N. T. (2020). Identifying the Dynamic Connectedness between Propane and Oil Prices: Evidence from Wavelet Analysis. *International journal of Energy Economics and Policy, 10(5)*, 315-326.
- Khoirunnisa, H., Ningsih, N. S., & Syamsudin, F. (2020). The Influence of Decadal Kelvin Wave into 22°C Isotherm Depth along Western of Sumatra and Southern of Java by Using Wavelet Coherence.
- Dash, S. K., & Patel, D. (2015, October). Short-Term Electric Load Forecasting Using Extreme Learning Machine-A Case Study Of Indian Power Market. In *2015 IEEE Power, Communication and Information Technology Conference (PCITC)*, 961-966.
- Afshan, S., Sharif, A., Loganathan, N., & Jammazi, R. (2018). Time–Frequency Causality Between Stock Prices And Exchange Rates: Further Evidences From Cointegration And Wavelet Analysis. *Physica A: Statistical Mechanics and its Applications*, *495*, 225-244.

## **LAMPIRAN**

1. SLD Sistem Sulbangsel

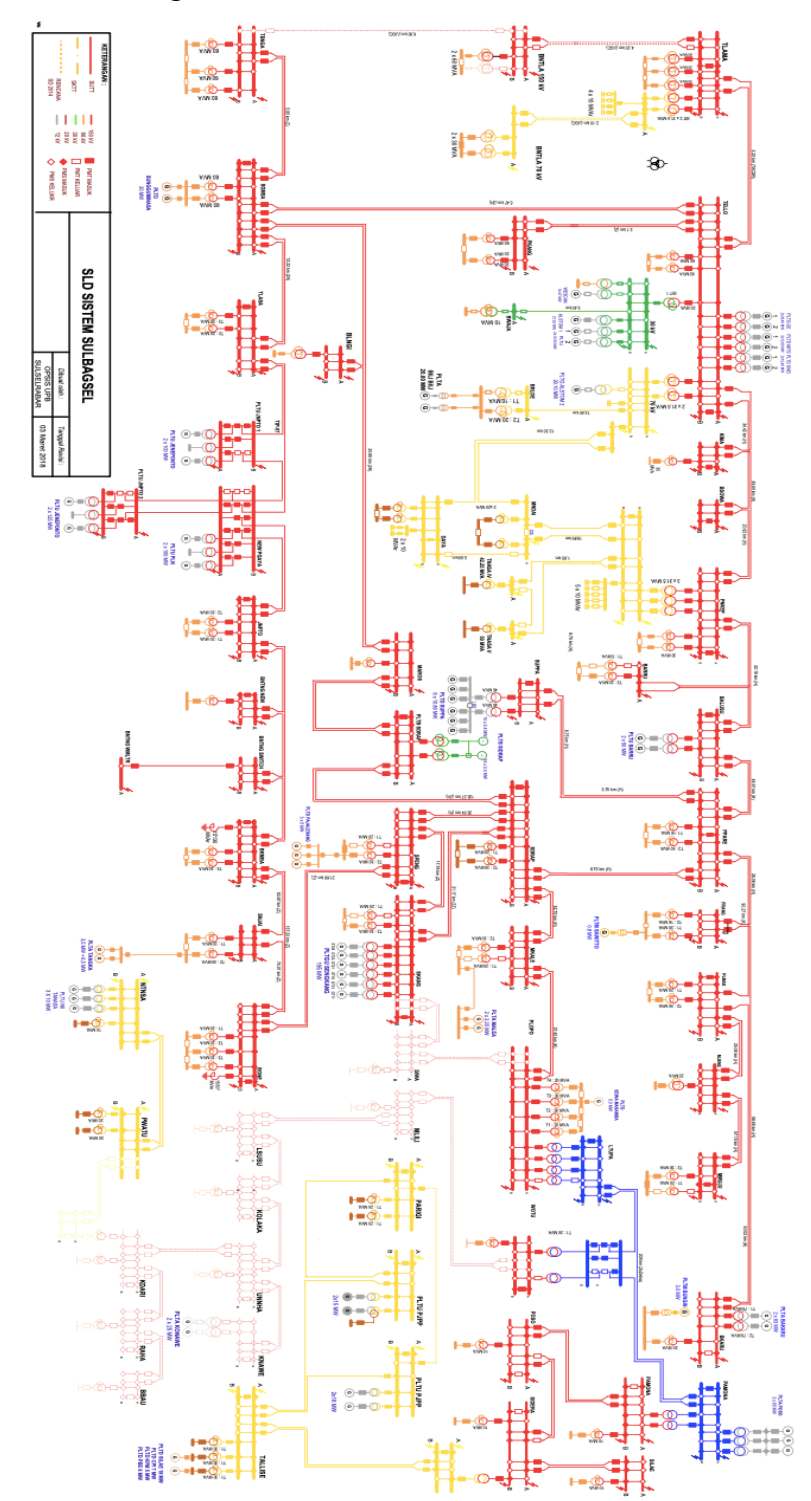

2. Program membuat return-series, dekomposisi MODWT, grafik kovarian dan korelasi.

library(waveslim) library(biwavelet)

#################################### #Program untuk menghasilkan Return-series #################################### d2<-read.table("/Users/m/Wavelet for Workshop/DDTA.csv",header=T,sep=",") Data1<-d2[c("Energi", "Temperatur")] Data<- ts(Data1,start=c(2018,2), freq=365) plot.ts(Data)

## ####################################

#Program untuk Dekomposisi MODWT Sinyal #################################### Energi  $\leq$ - modwt(Data[, c("Energi")], wf = "la8", n.levels = 6) #melakukan dekomposisi menggunakan modwt dengan wavelet filter least asymmetric dengan level dekomposisi 6 Energi1 < data.frame(Energi\$d1,Energi\$d2,Energi\$d3,Energi\$d4,Energi\$d5,Energi\$d6, Energi\$s6) Energi  $\le$ -ts(Energi1, start=c(2018,2), freq=365) plot.ts(Energi) Energi

```
Temperatur \leq- modwt(Data[, c("Temperatur")], wf = "la8", n.levels = 6)
#melakukan dekomposisi menggunakan modwt dengan wavelet filter least 
asymmetric dengan level dekomposisi 6
Temperatur1 <-
data.frame(Temperatur$d1,Temperatur$d2,Temperatur$d3,Temperatur$d4,Te
mperatur$d5,Temperatur$d6,Temperatur$s6)
Temperatur \le-ts(Temperatur1, start=c(2018,2), freq=365)
plot.ts(Temperatur)
Temperatur
```

```
##################################
Program untuk Menghasilkan Grafik Wavelet Covariance MODWT
```

```
###################################
returns \leq- ts(Data1, start=c(2018,2), freq=365)
wf <- "d4" #menggunakan wavelet filter Daubechies (default)
J < -6#observasi menggunakan level skala 2<sup>6</sup>
demusd.modwt <- modwt(returns[,"Energi"], wf, J) #menghasilkan angka 
untuk plot modwt untuk variabel x dalam 8 tingkatan (d1,d2,..,d7 dan s7)
demusd.modwt.bw <- brick.wall(demusd.modwt, wf) #mengganti koefisien 
wavelet batas dengan NA 
jpyusd.modwt <- modwt(returns[,"Temperatur"], wf, J) #menghasilkan angka 
untuk plot modwt untuk variabel x dalam 8 tingkatan (d1,d2,..,d7 dan s7)
jpyusd.modwt.bw <- brick.wall(jpyusd.modwt, wf) #mengganti koefisien 
wavelet batas dengan NA
```

```
n \le- dim(returns)[1]
returns.modwt.cov <- wave.covariance(demusd.modwt.bw, 
jpyusd.modwt.bw) #menghasilkan nilai batas atas, batas bawah, dan nilai 
kovariansi wavelet untuk setiap level dekomposisi
par(mfrow=c(1,1), las=0, mar=c(5,4,4,2)+.1)matplot(2^{\wedge}(0:(J-1)), returns.modwt.cov[-(J+1),], type="b", log="x",
      pch="*LU", xaxt="n", lty=1, col=c(1,4,4), xlab="Wavelet Scale",
      ylab="Wavelet Covariance") #membuat plot kovariansi
axis(side=1, at=2^{(0)}(0:7))
abline(h=0)
```

```
##################################
```

```
Program untuk Menghasilkan Grafik Wavelet Correlation MODWT
###################################
returns.modwt.cor <- wave.correlation(demusd.modwt.bw, jpyusd.modwt.bw,
                      N = dim(returns)[1]) #menghasilkan nilai batas atas,
batas bawah, dan nilai korelasi wavelet untuk setiap level dekomposisi
par(mfrow=c(1,1), las=0, mar=c(5,4,4,2)+.1)matplot(2^{\wedge}(0:(J-1)), returns.modwt.cor[-(J+1),], type="b", log="x",
     pch="*LU", xaxt="n", lty=1, col=c(1,4,4), xlab="Wavelet Scale",
     ylab="Wavelet Correlation")
axis(side=1, at=2^{(0:7)})
abline(h=0)
```
3. Program membuat spektrum CWT dan WTC

# set working directory for interactive run dirname(getwd())

#load libraries library(biwavelet) #mengunduh library #Get the data

################################## Program untuk Membuat Data-frame variabel yang akan diobservasi ###################################

data = read.csv(file = "DDTA.csv") #membaca data yang akan dieksekusi S<-data[,1] #memasukkan data variabel x ke dalam array S B<-data[,2] #memasukkan data variabel y ke dalam array B

Energi=data.frame(1:1095,S) #membuat bingkai data dari array S Temperatur=data.frame(1:1095,B) #membuat bingkai data dari array B

################################## Program untuk Menghasilkan Spektrum CWT ################################### plot(wt(Energi),main="CWT : Konsumsi Energi Tahun 2018-2020 ") plot(wt(Temperatur),main="CWT : Temperatur Tahun 2018-2020")

##################################

Program untuk Menghasilkan Spektrum WTC ################################### title = "Wavelet Coherence: Energi-Temperatur" #judul grafik wtc.SB <- wtc(Energi, Temperatur, nrands = 10) #perintah membuat WTC dengan variabel energi dan temperatur par(oma = c(0, 0, 0, 1), mar = c(5, 4, 4, 5) + 0.1) #memberi ruang disebelah kanan untuk color bar plot(wtc.SB, plot.phase = TRUE, lty.coi = 1, col.coi = "grey", lwd.coi = 2, lwd.sig = 2, arrow.lwd = 0.03, arrow.len = 0.04, ylab = "Scale", xlab = "Period", plot.cb = TRUE, main = title)  $#$ membuat plot wtc dengan fitur arah panah

untuk merepresentasikan fasa, tipe garis COI dengan nilai 1, warna COI abuabu, nilai ketebalan garis COI adalah 2, ketebalan garis untuk kontur

signifikan adalah 2, ketebalan arah panah 0,03, ukuran arah panah 0,04 (default), notasi sumbu y berupa skala dan sumbu x berupa period.

4. Sampel data penelitian untuk variabel permintaan energi listrik dan variabel meteorologi Kota Makassar. Berikut merupakan hasil olahan data dari PLN UP2D berupa akumulasi total permintaan energi listrik dari 10 gardu induk yang diobservasi.

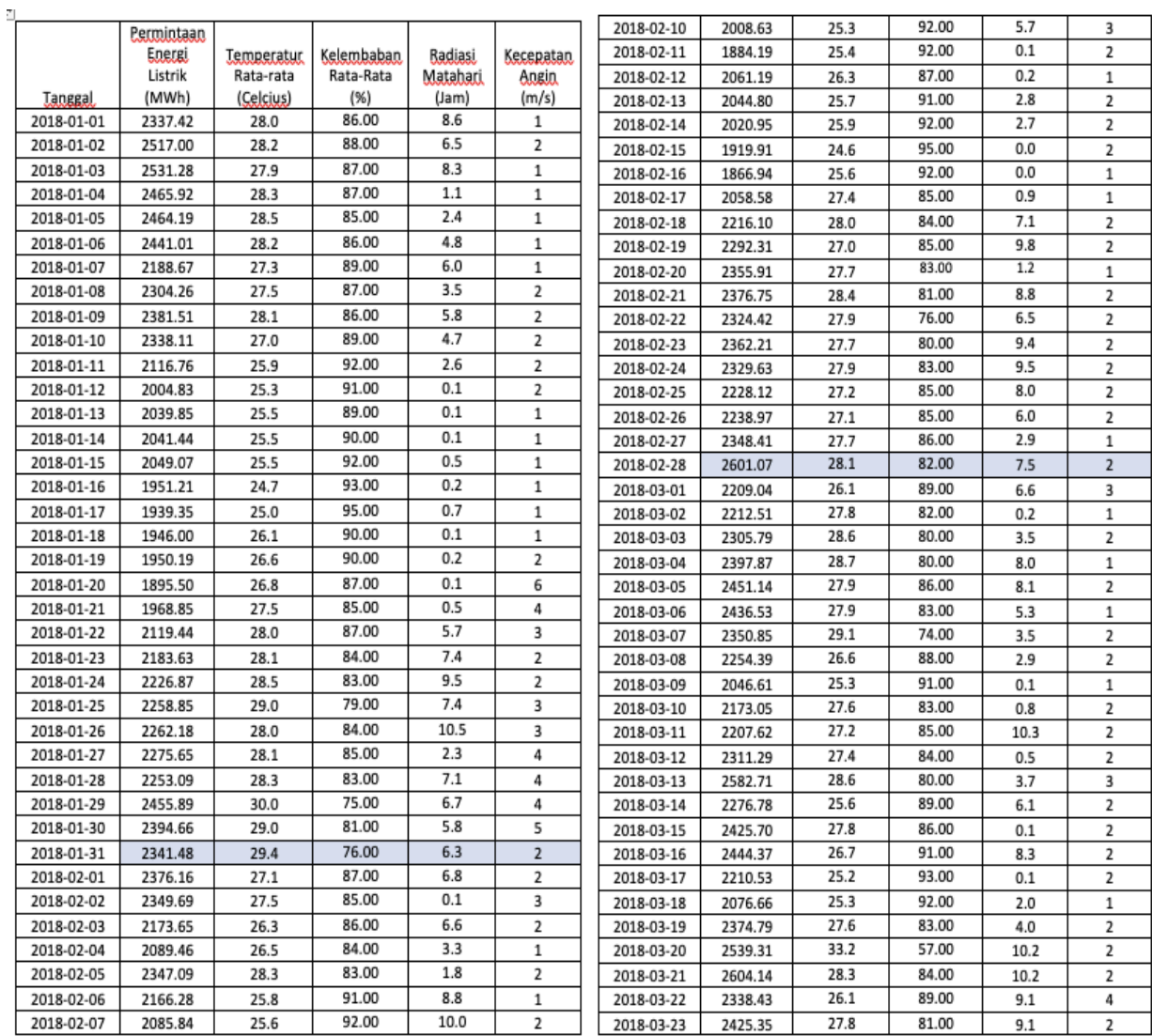

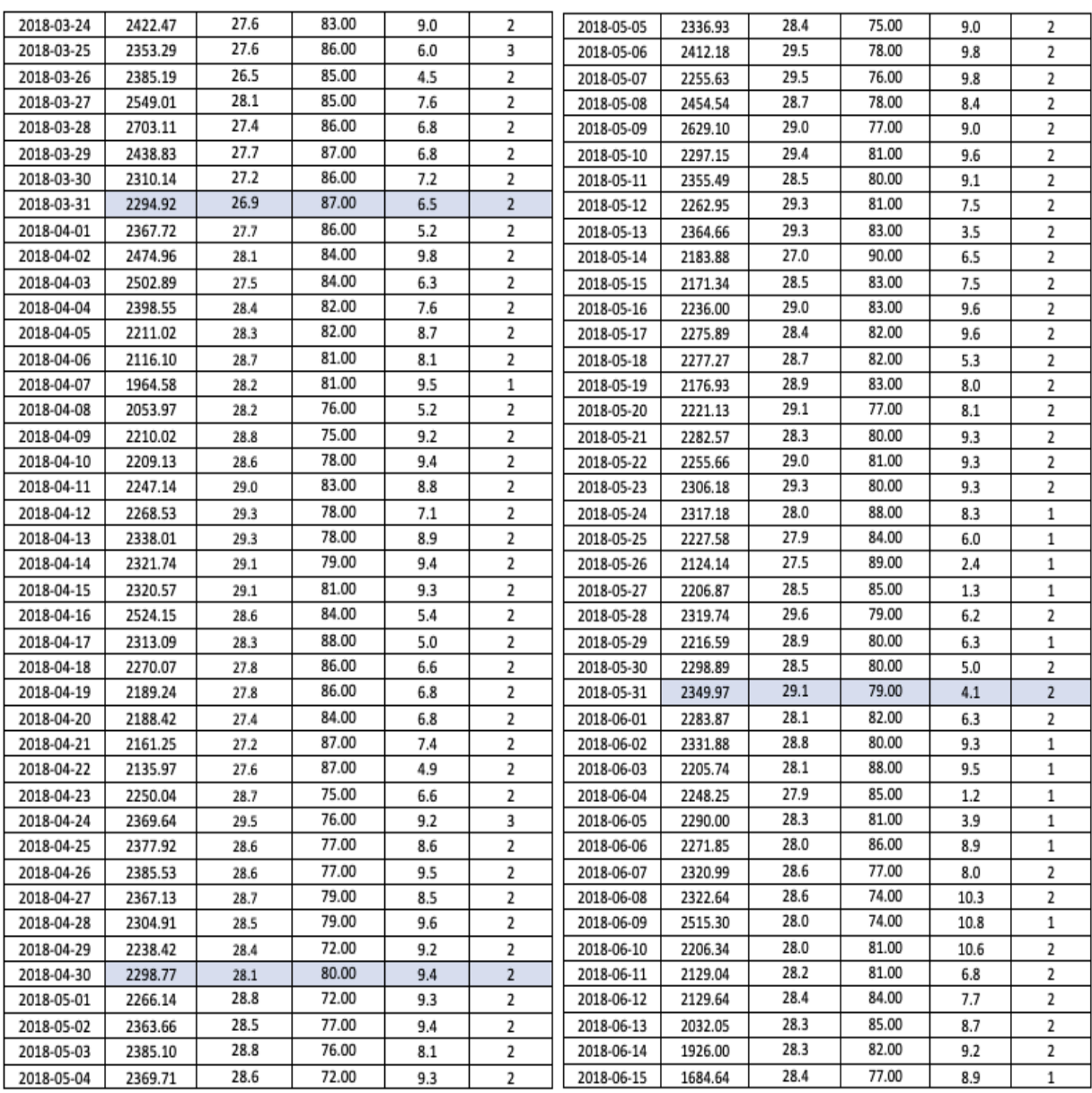

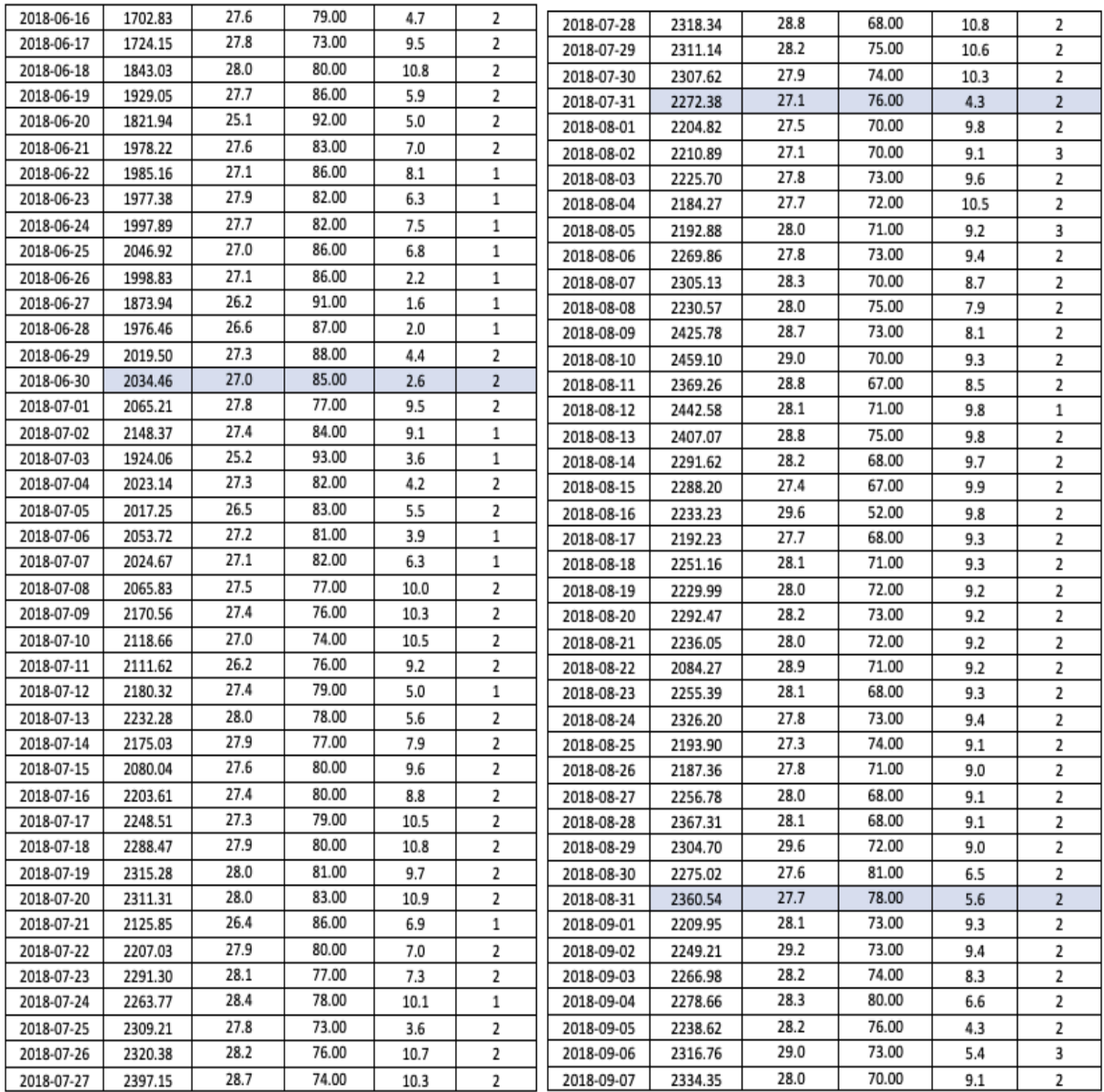

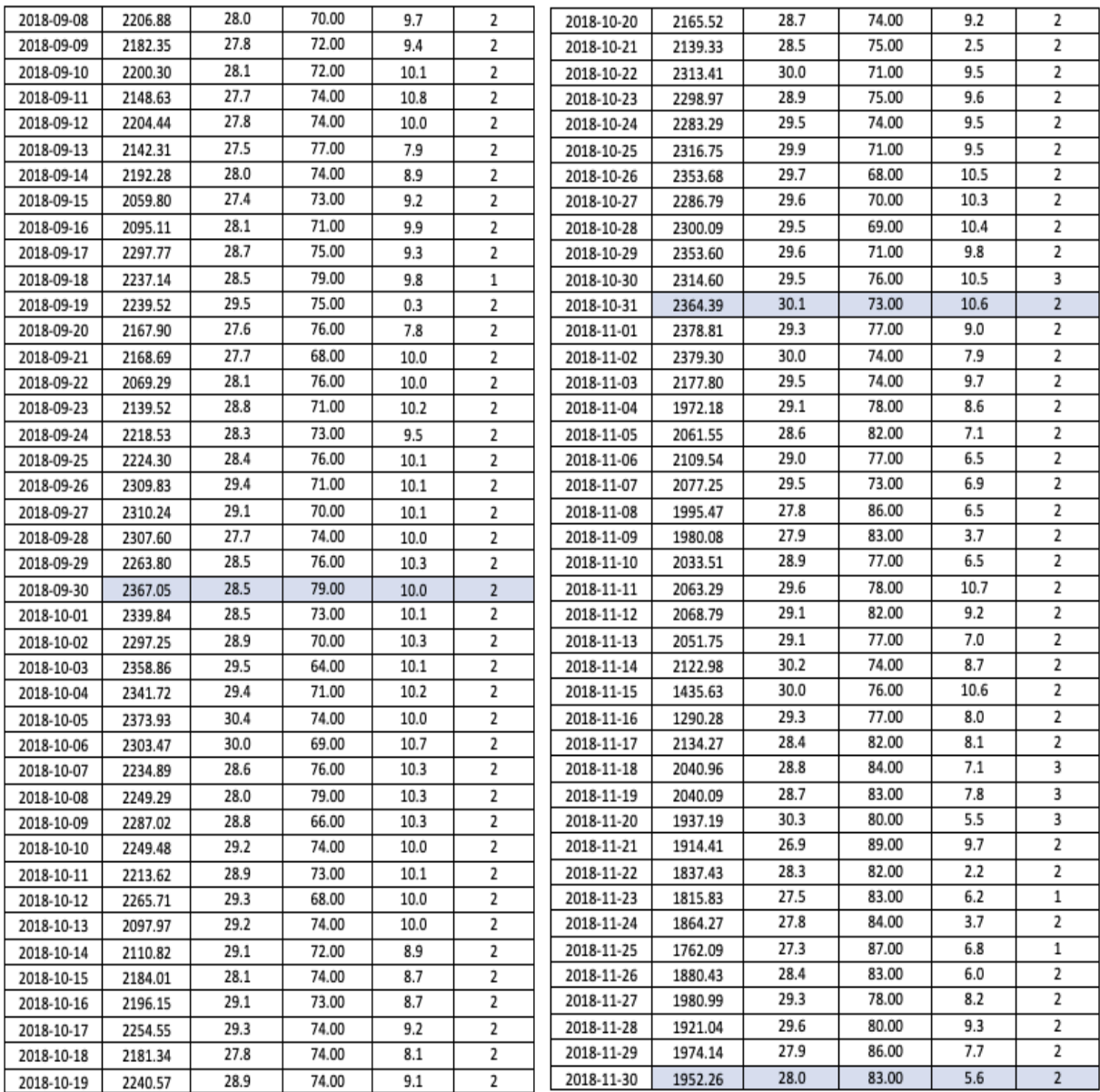

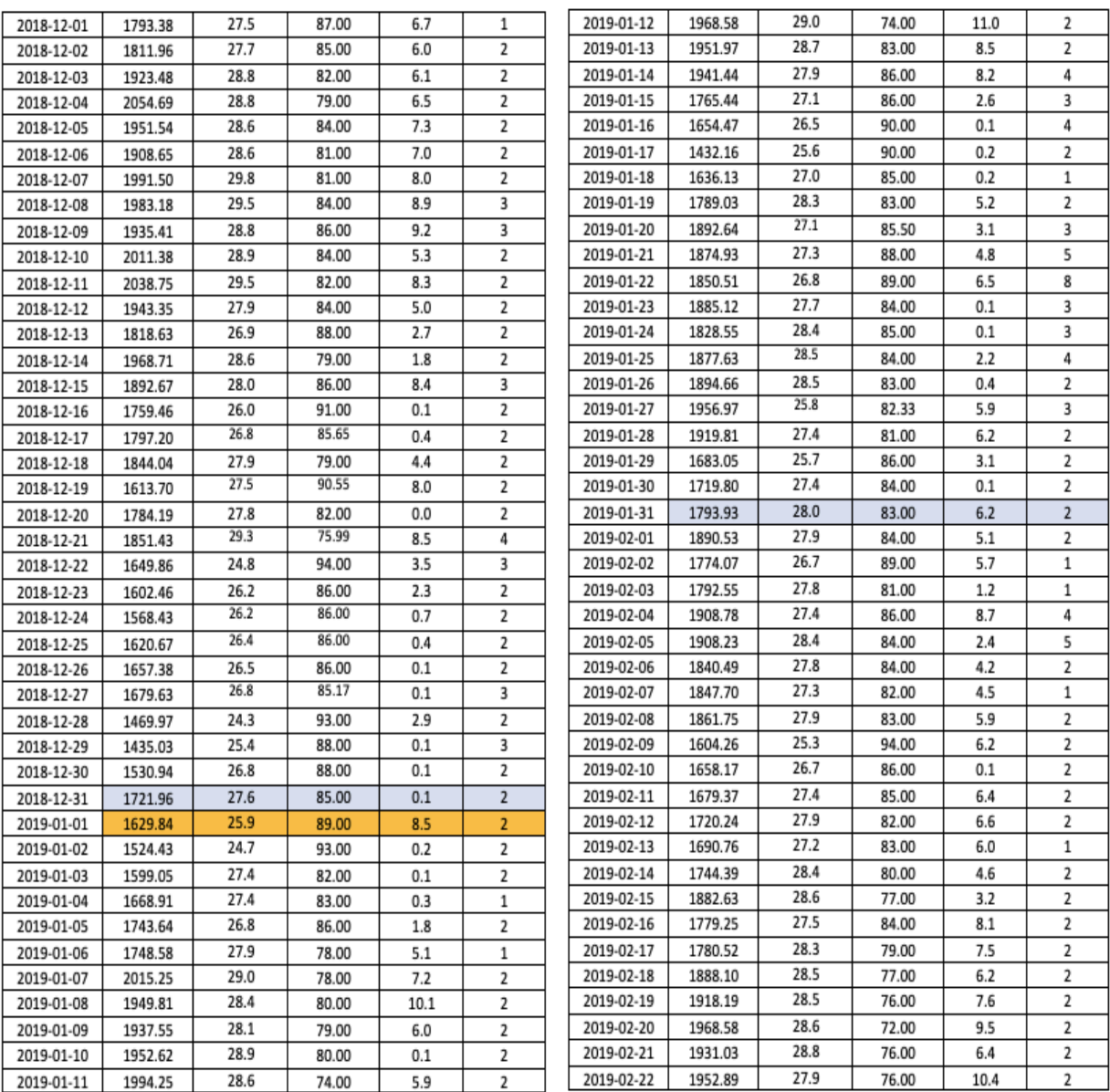

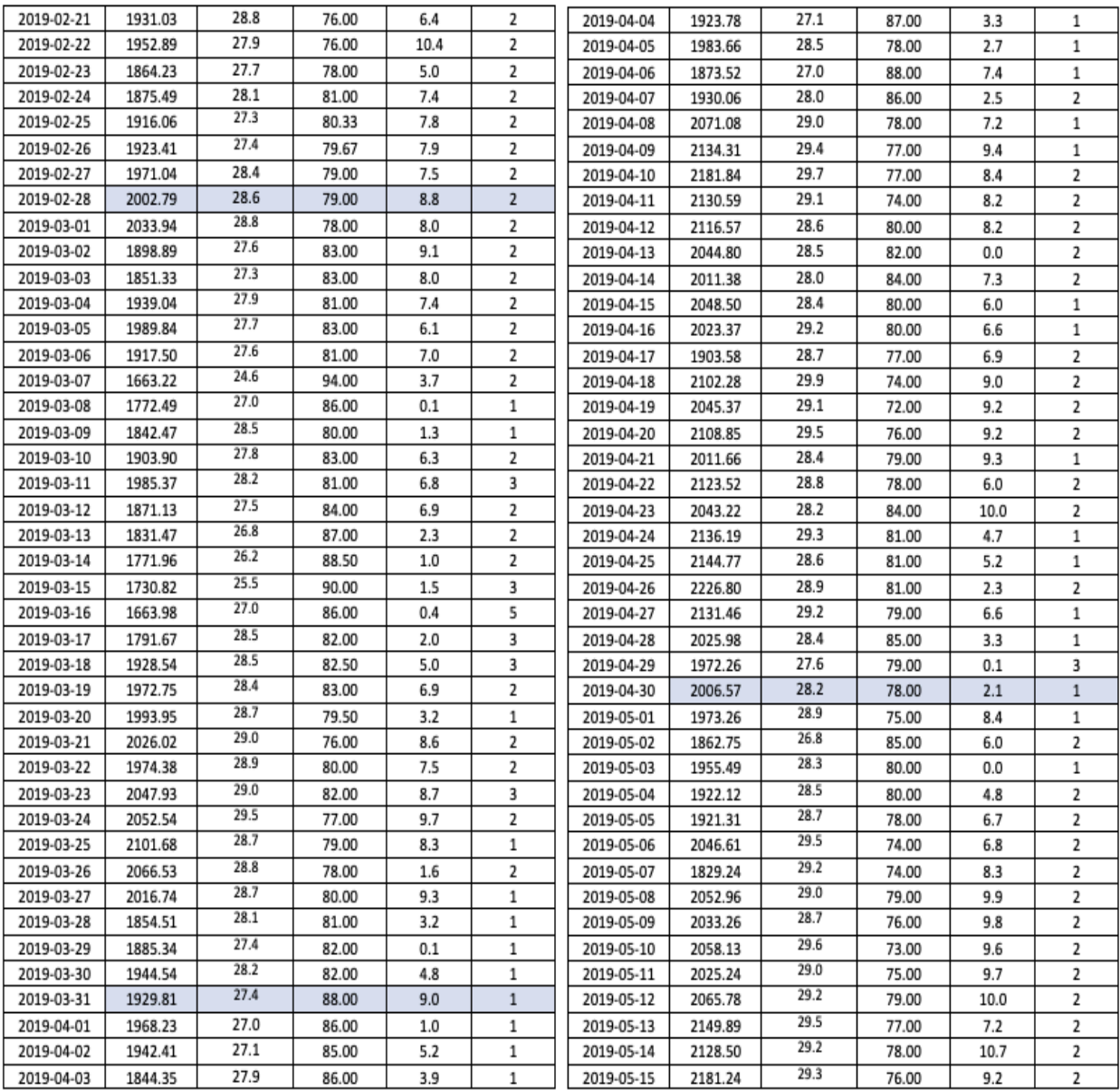

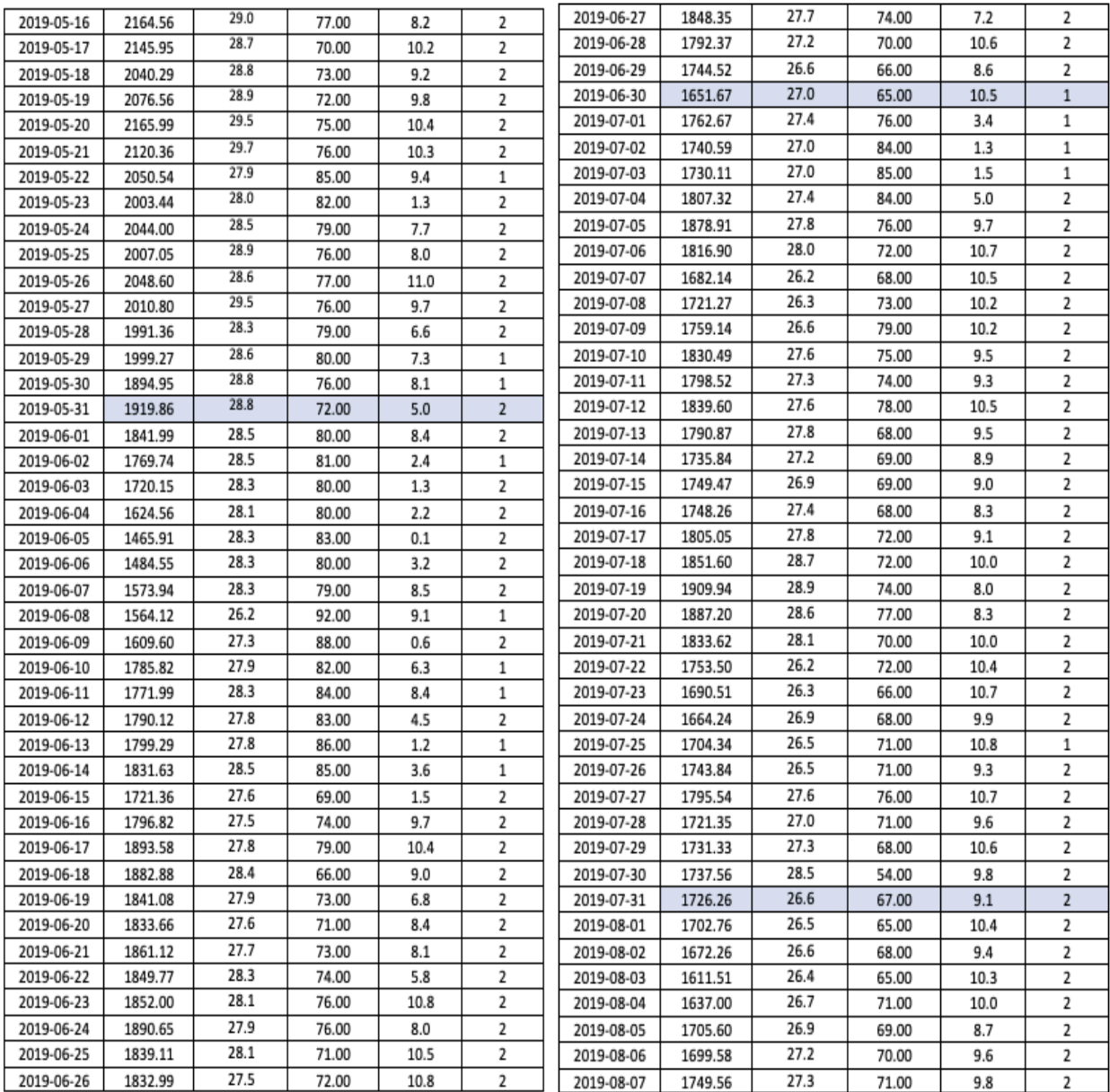

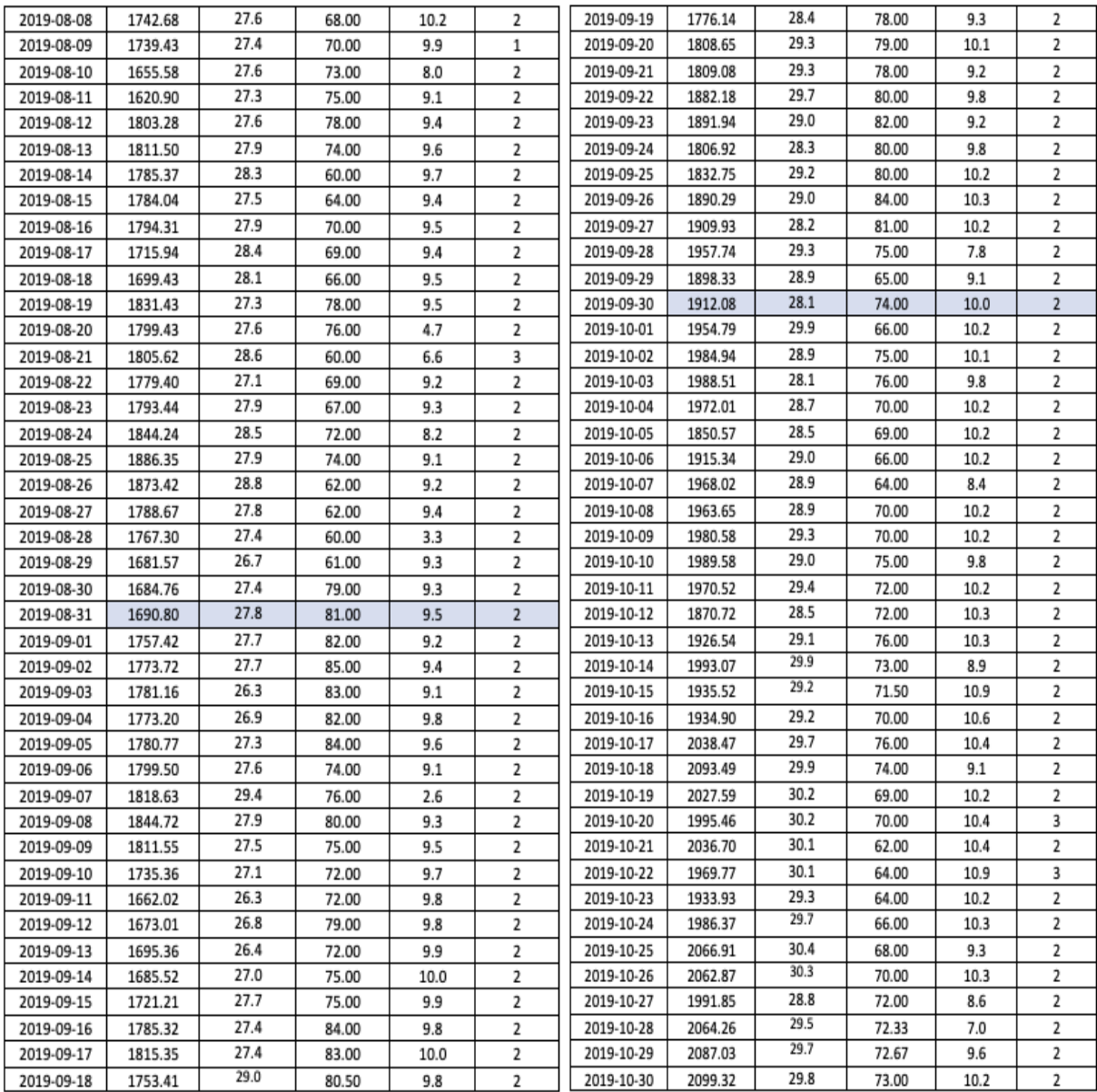

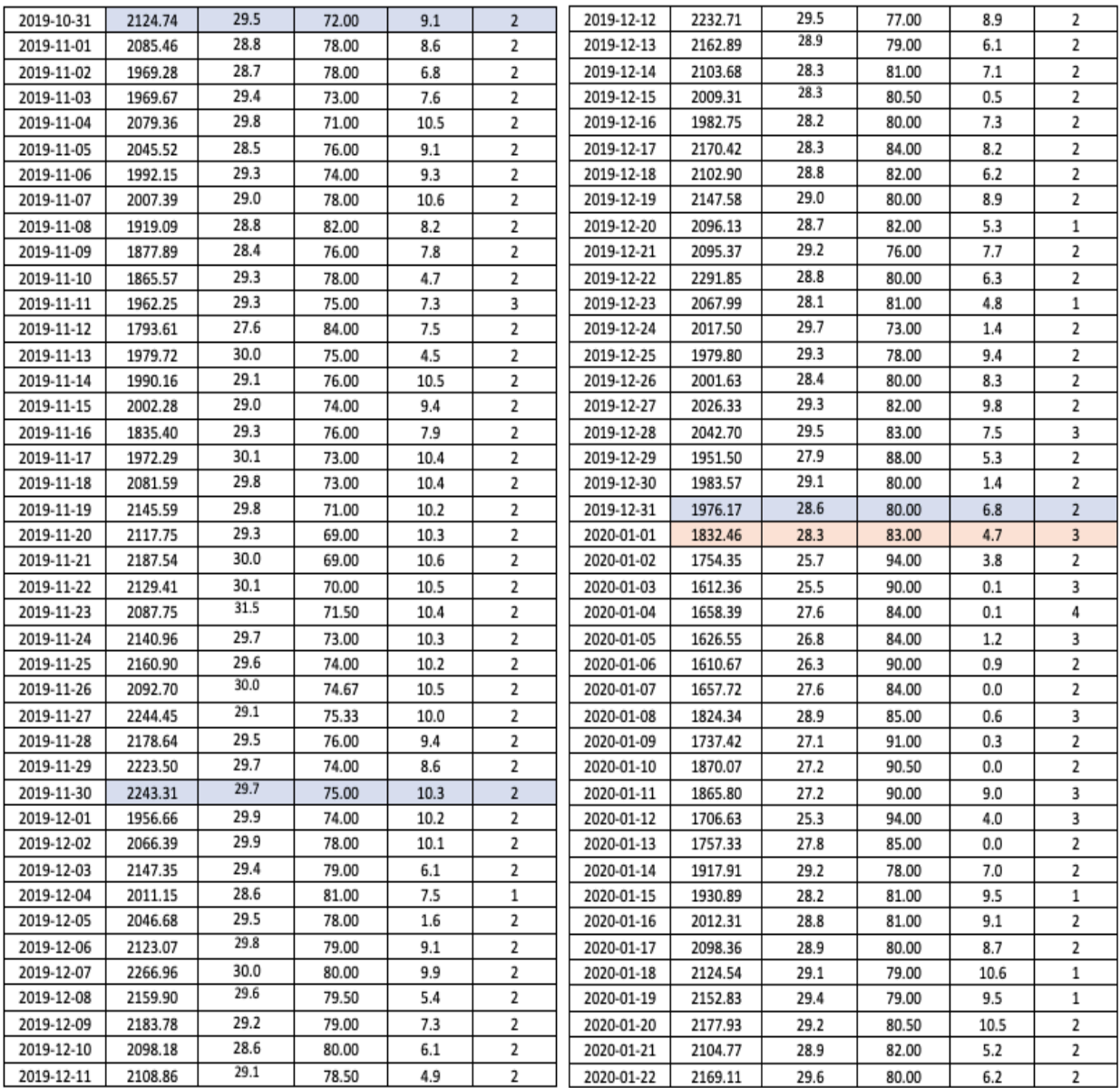

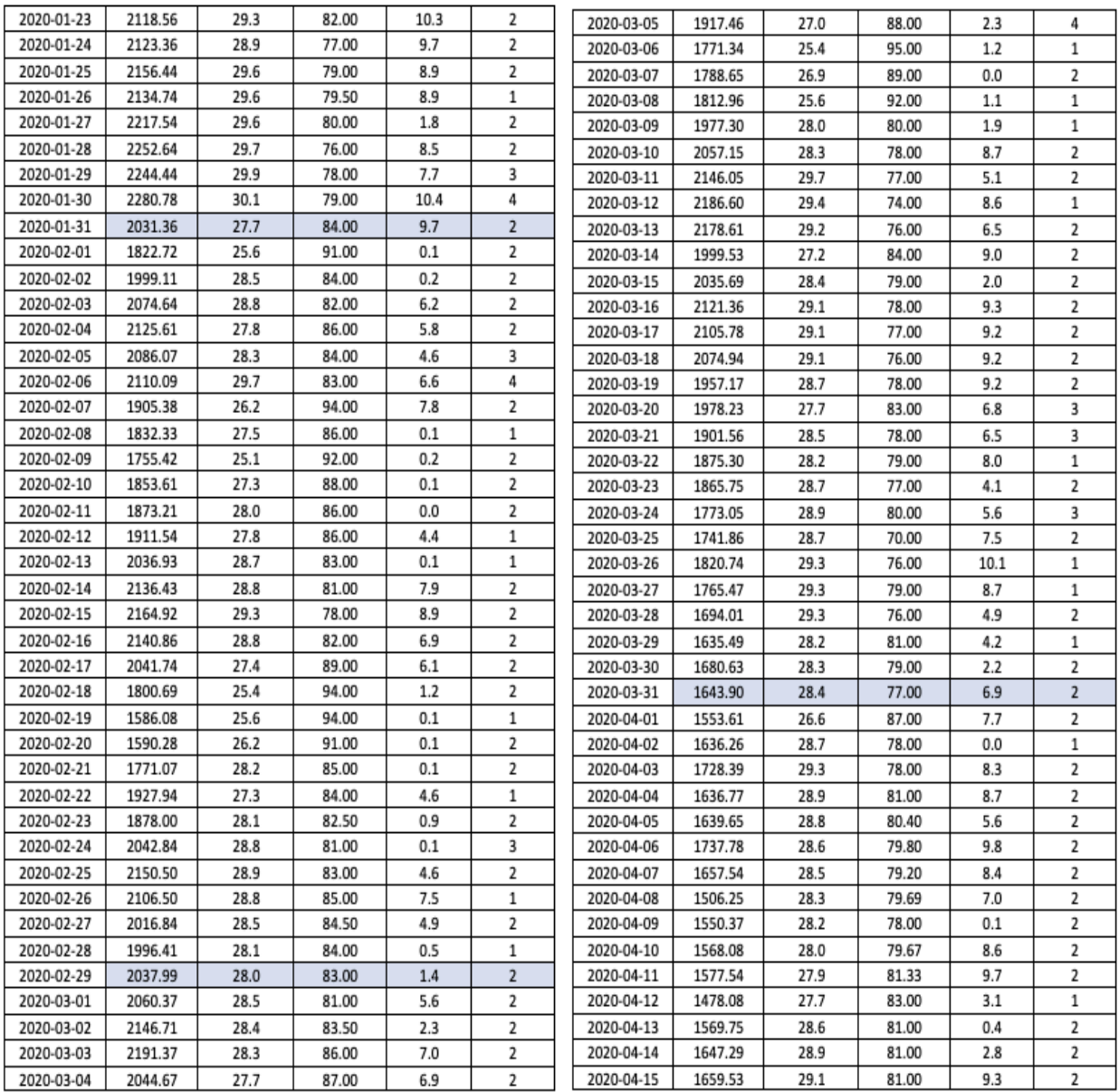

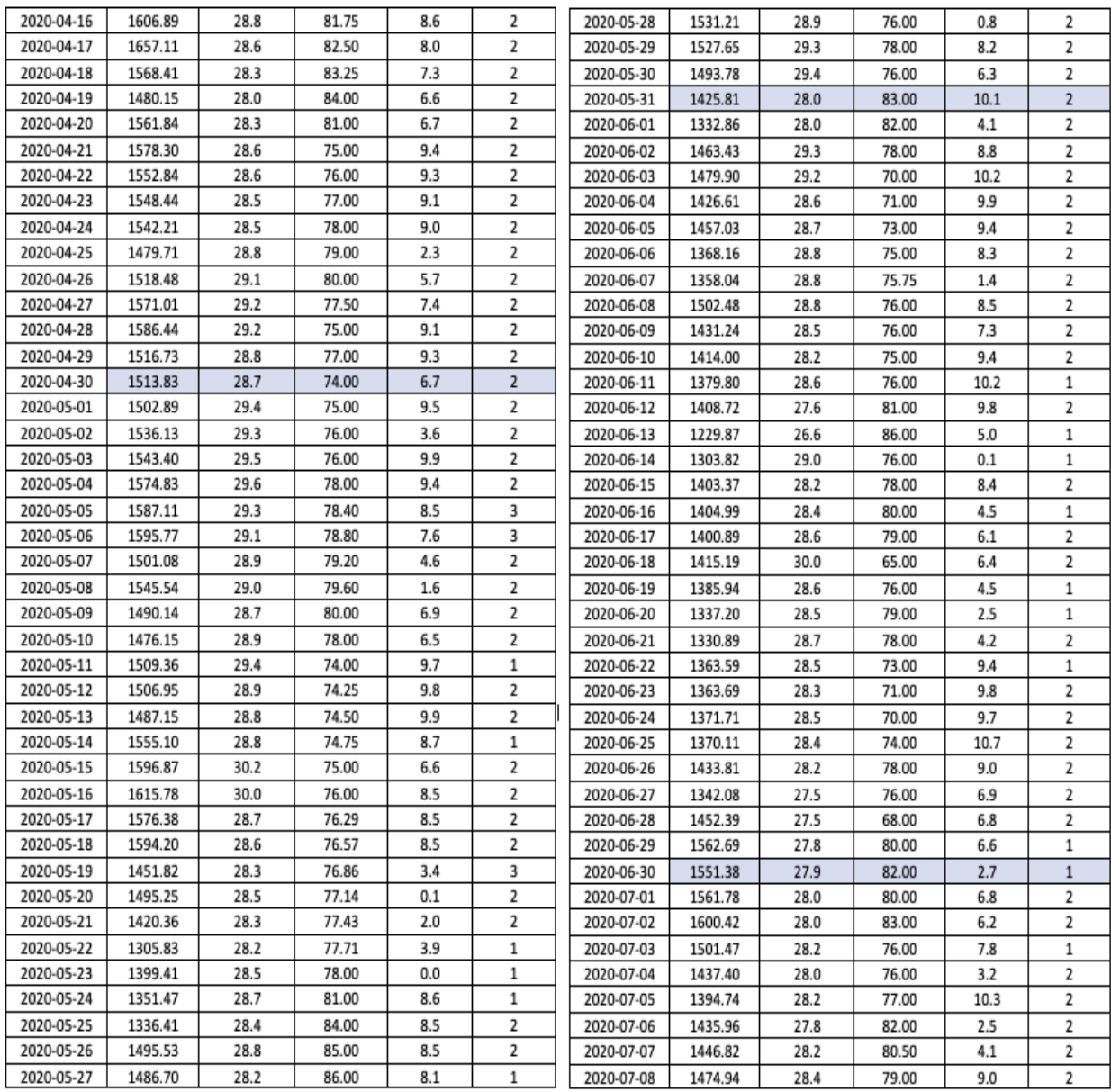

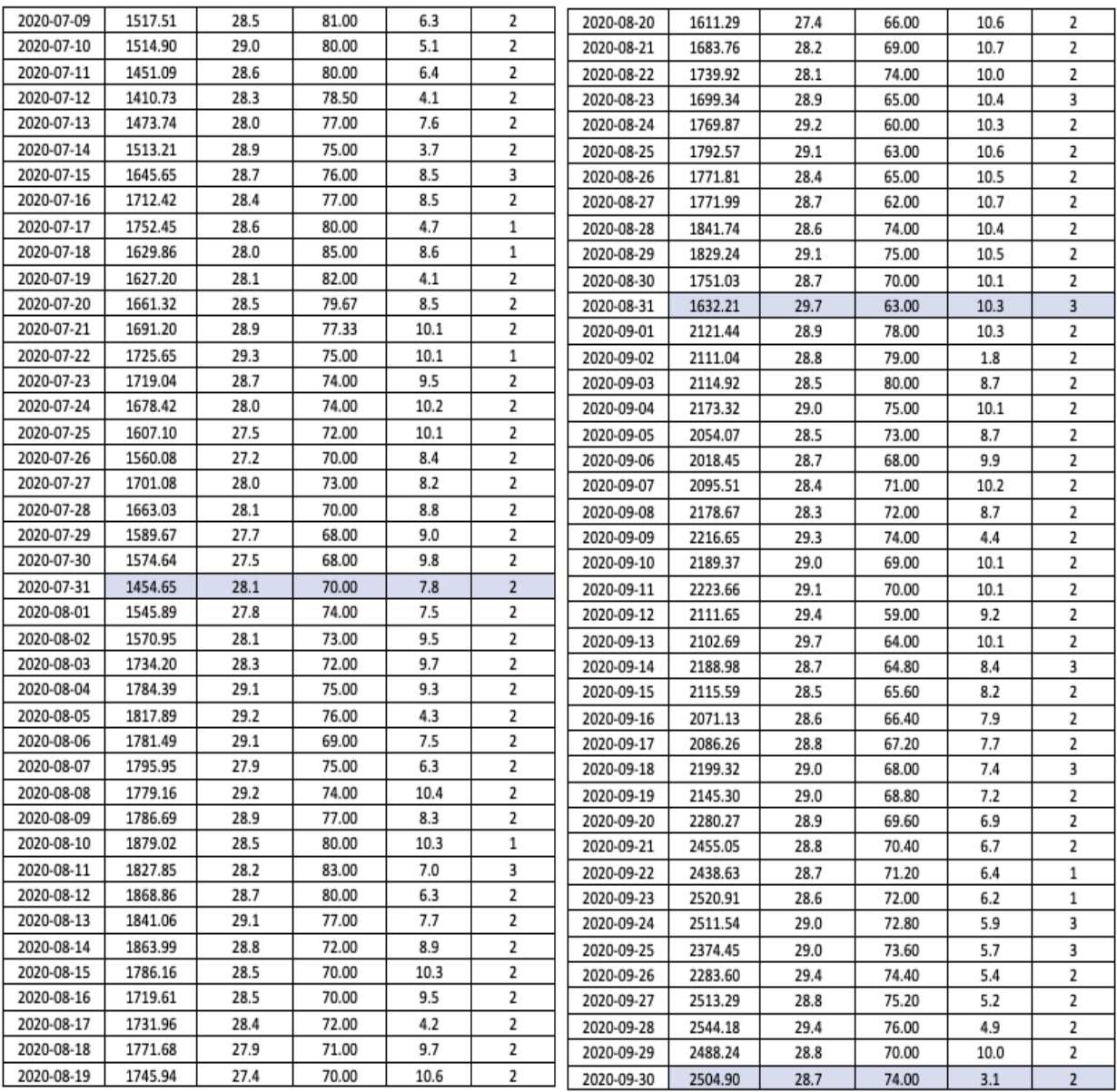

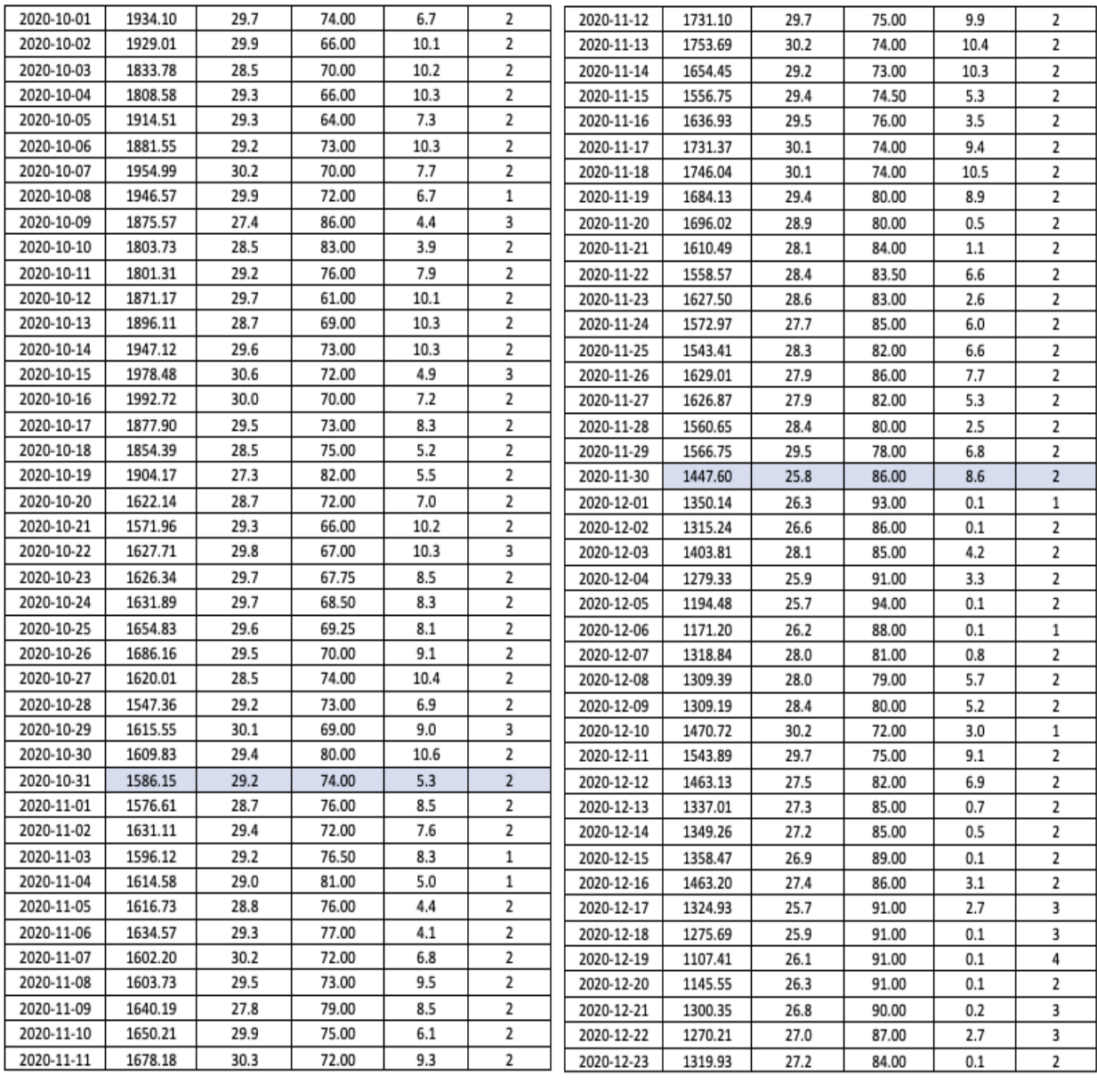

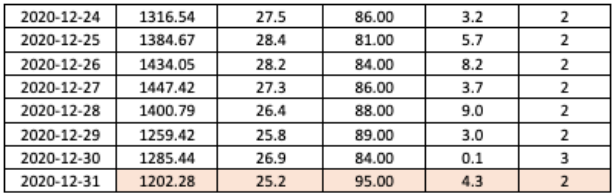

5. Dengan menggunakan Persamaan 2.8, maka data aktual tersebut di transformasikan ke nilai return. Nilai return inilah yang digunakan untuk membuat grafik deretreturn pada bab 4. Selain itu, nilai return inilah yang digunakan sebagai data yang akan diolah.

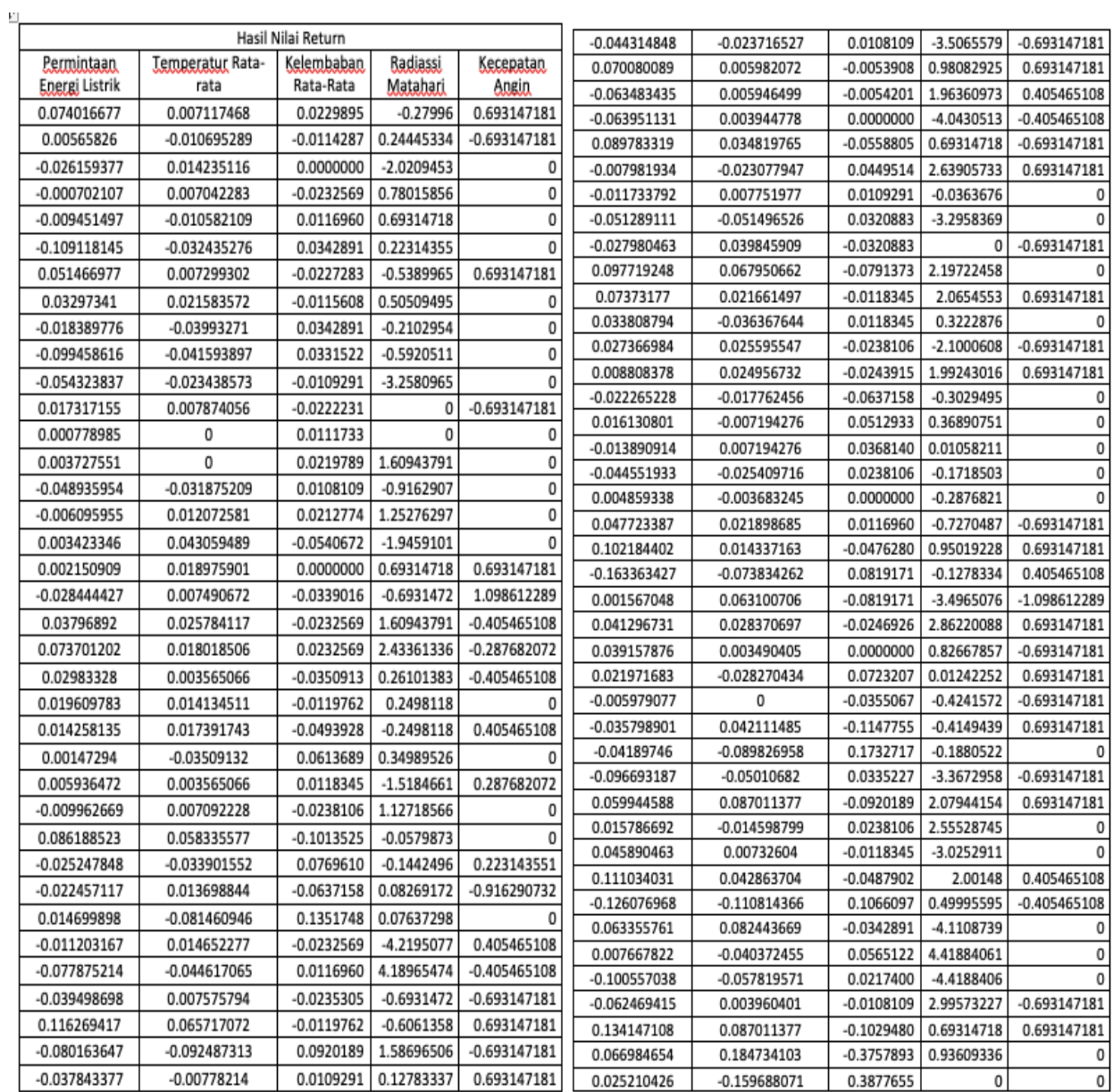

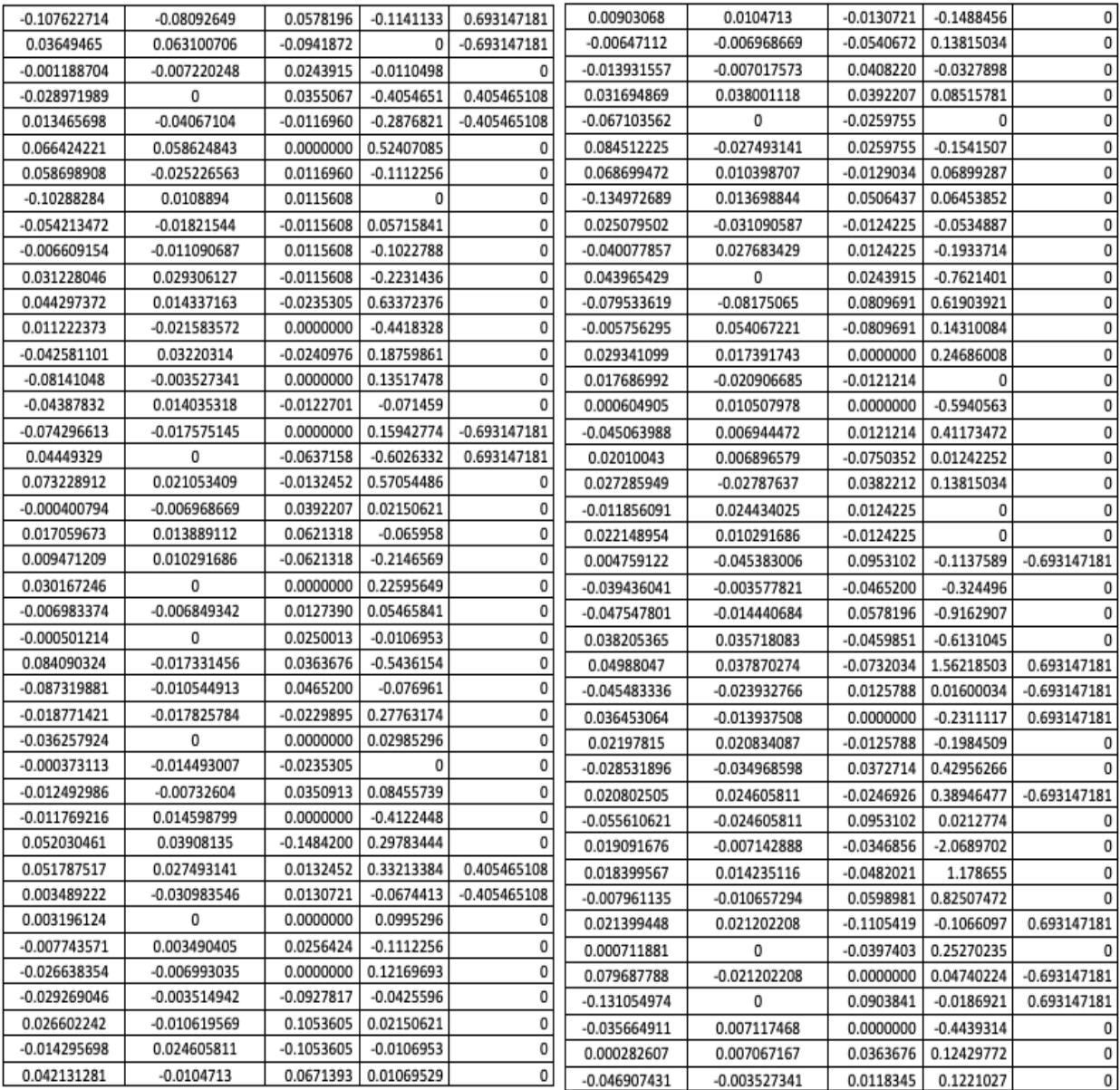

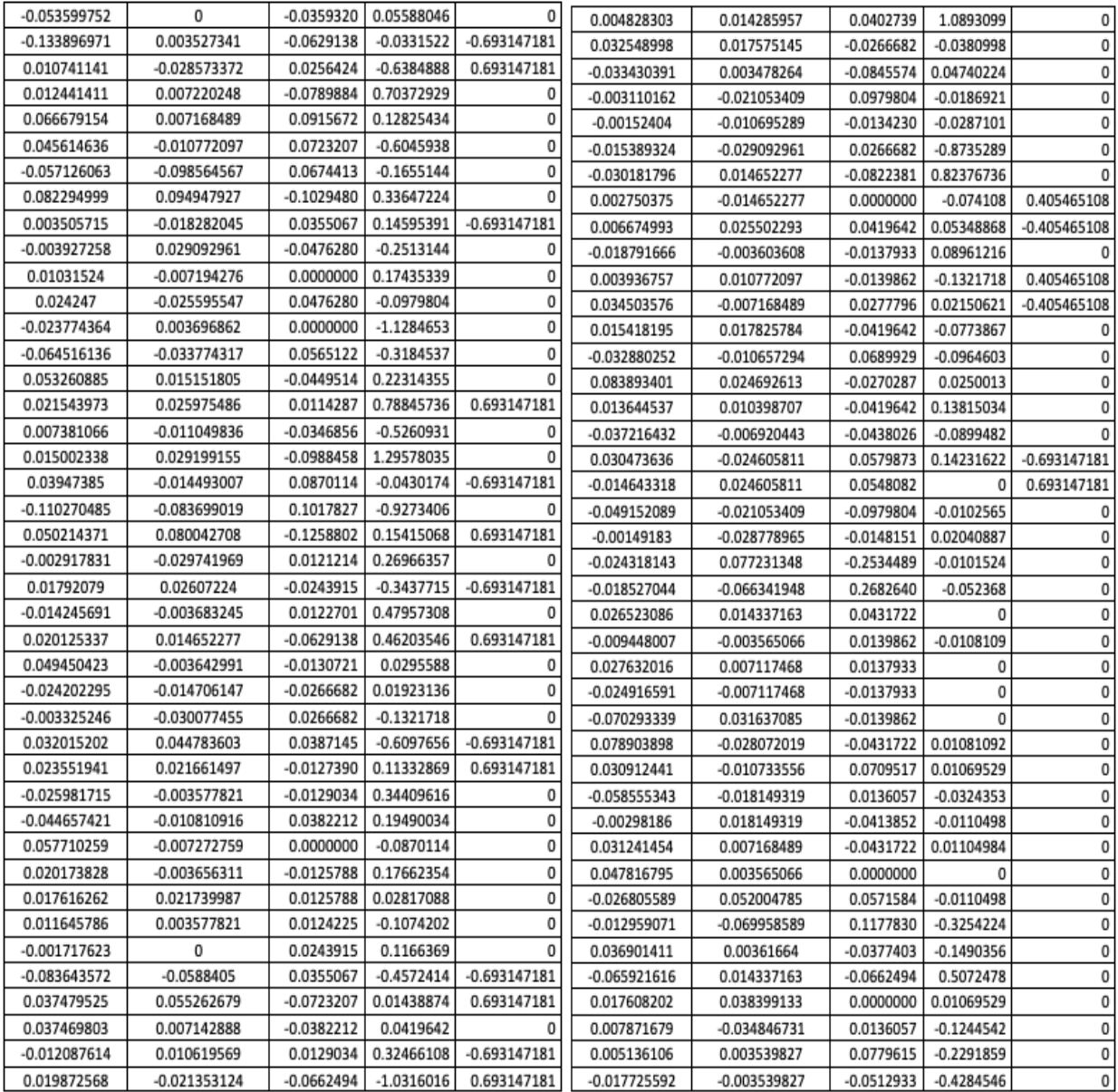

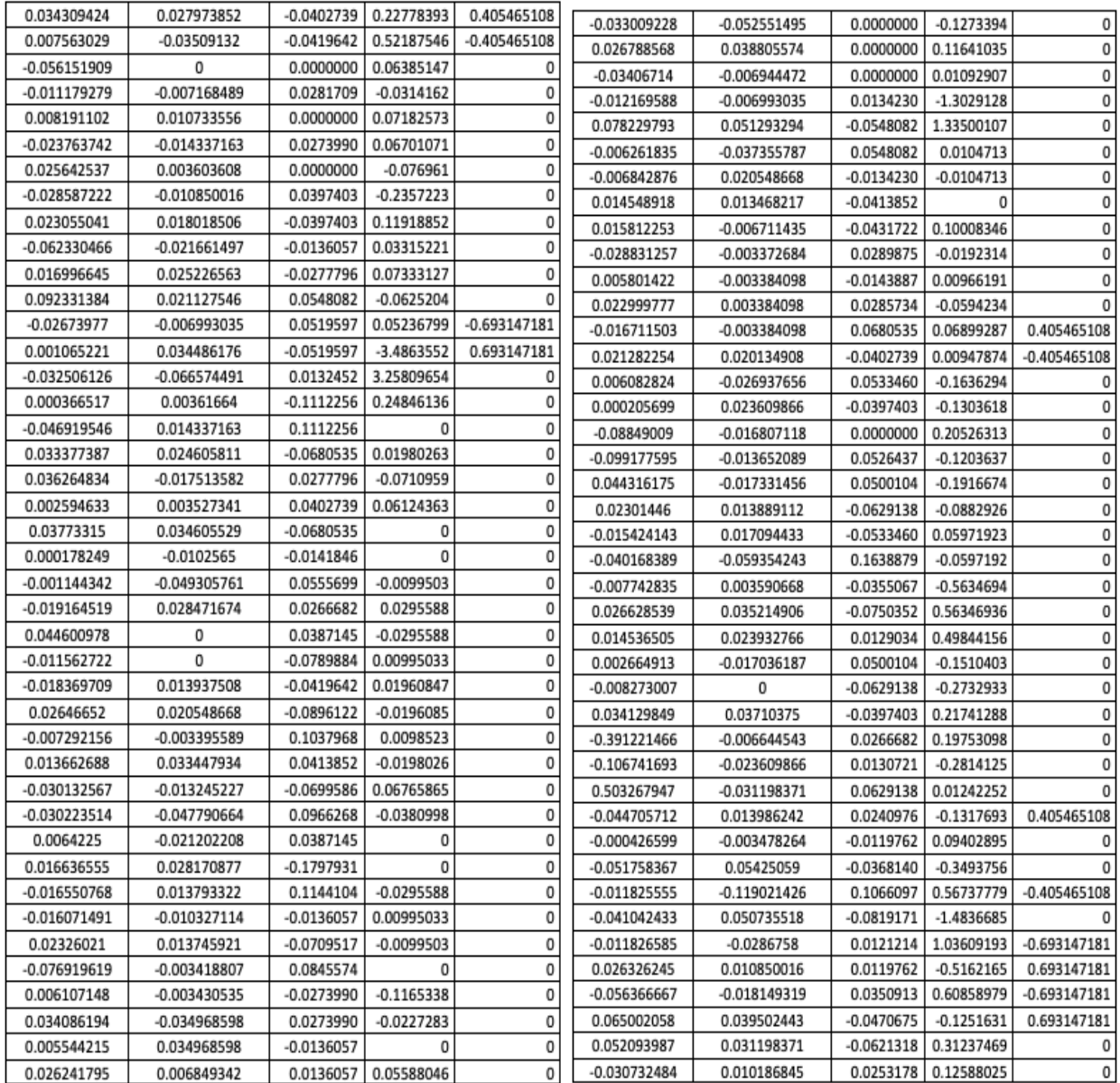

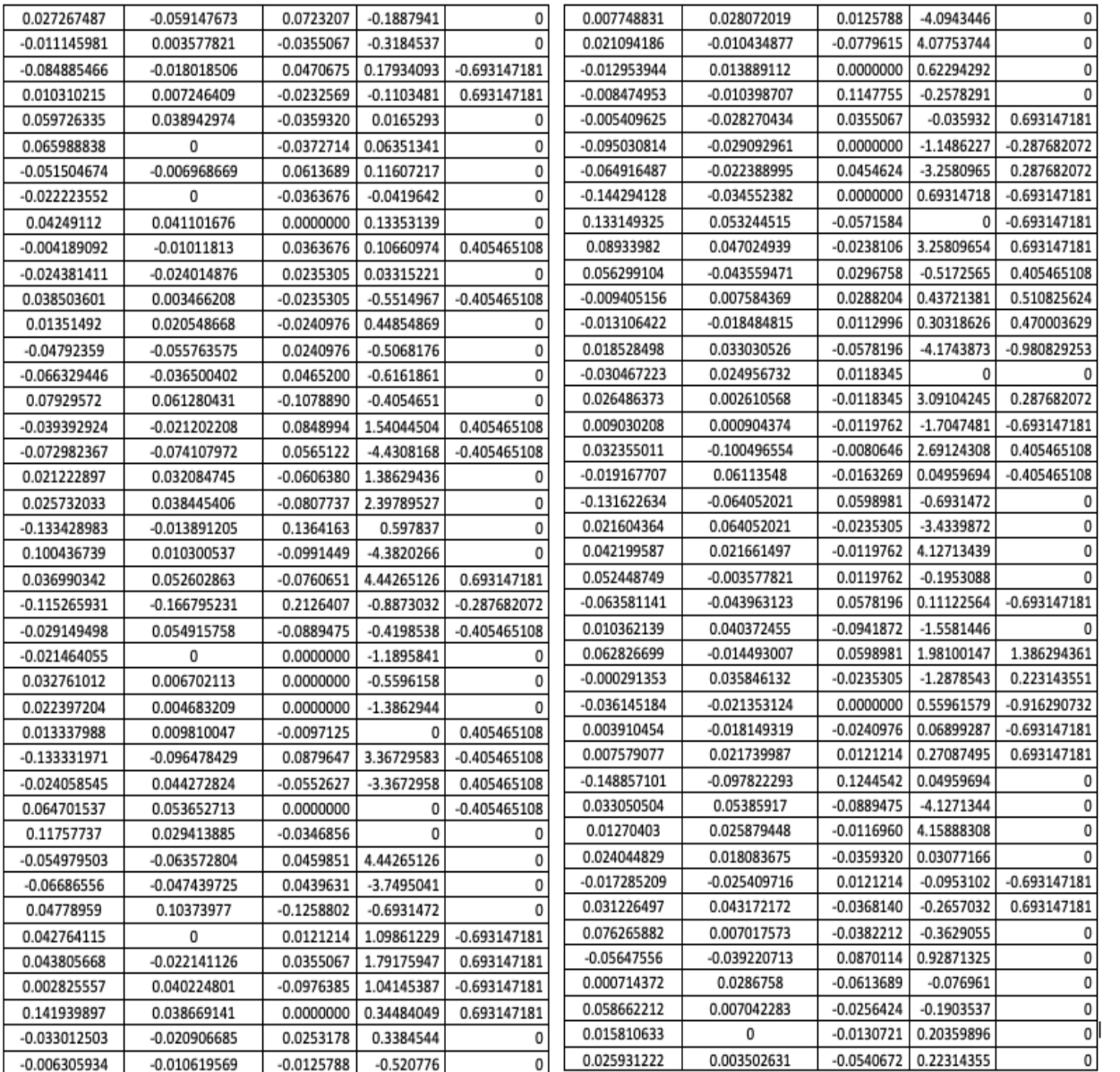

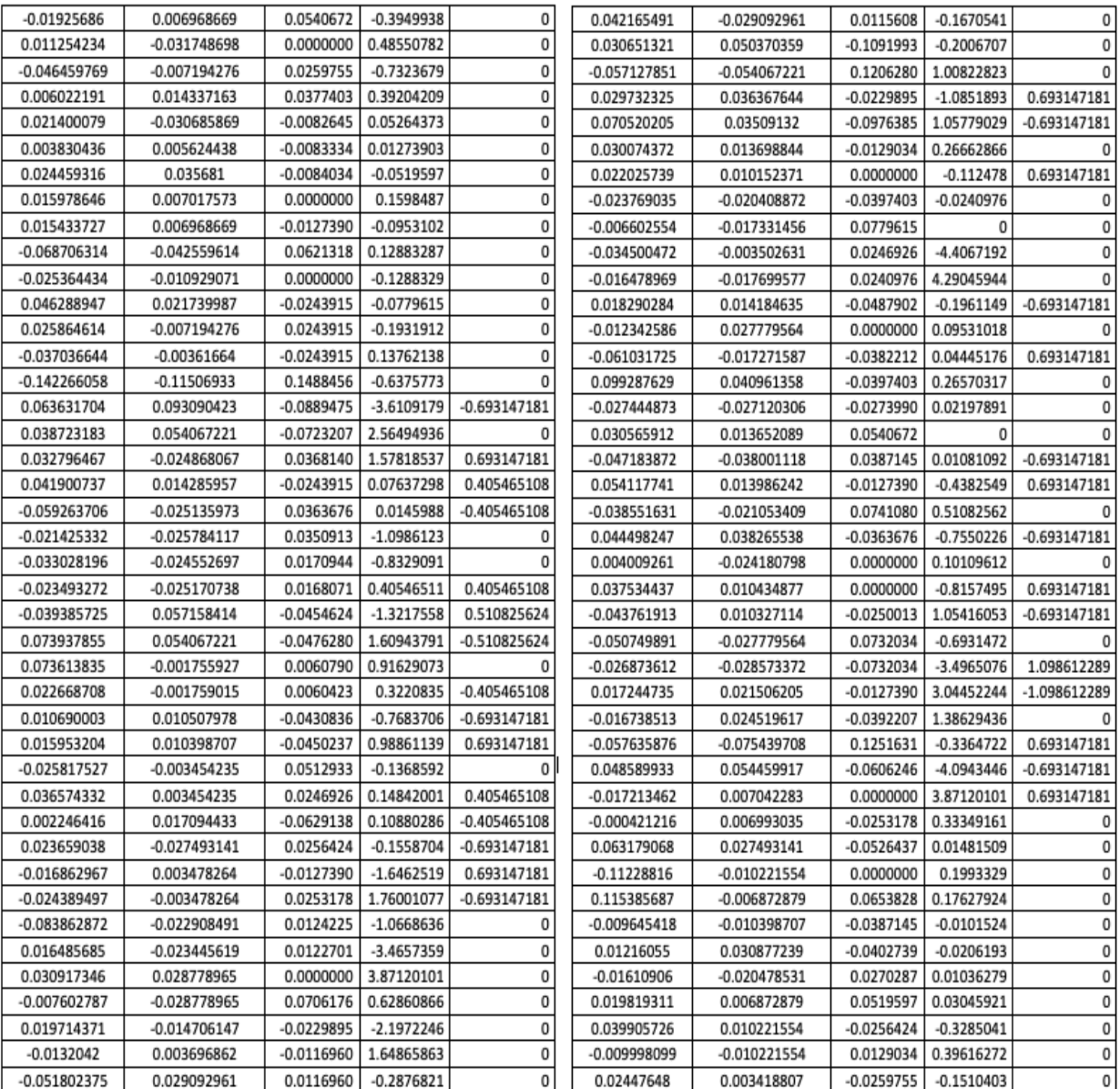

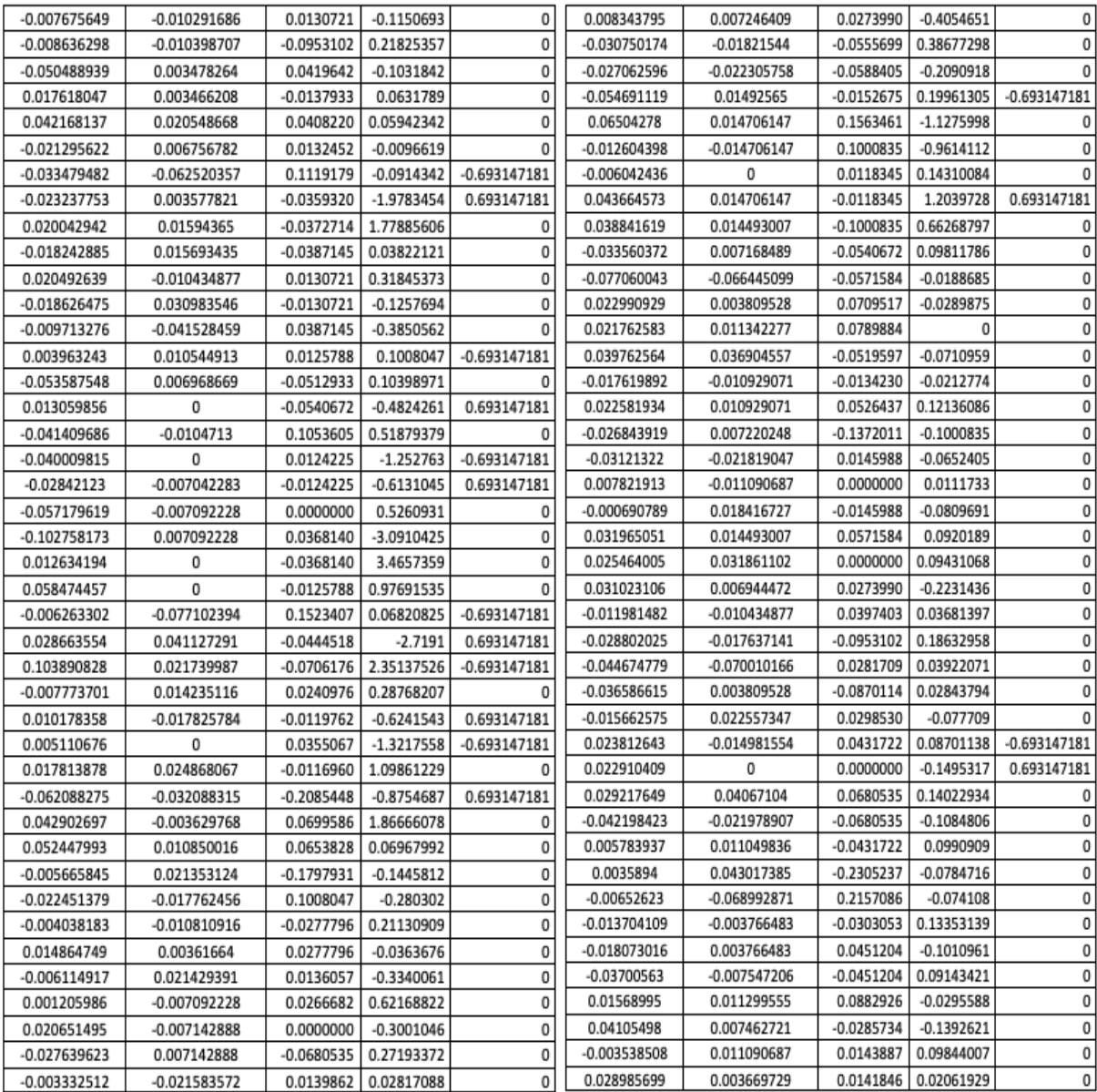

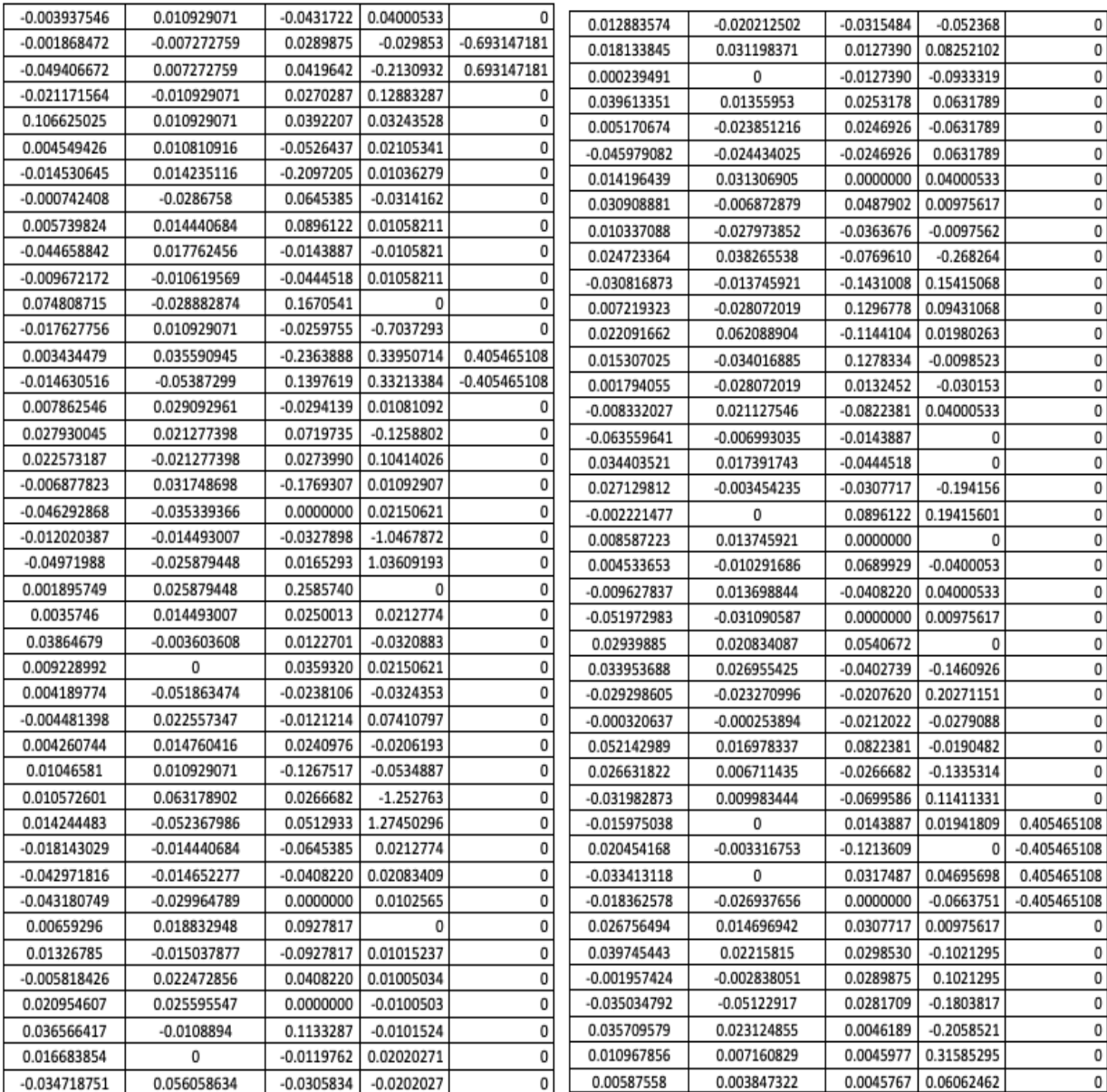

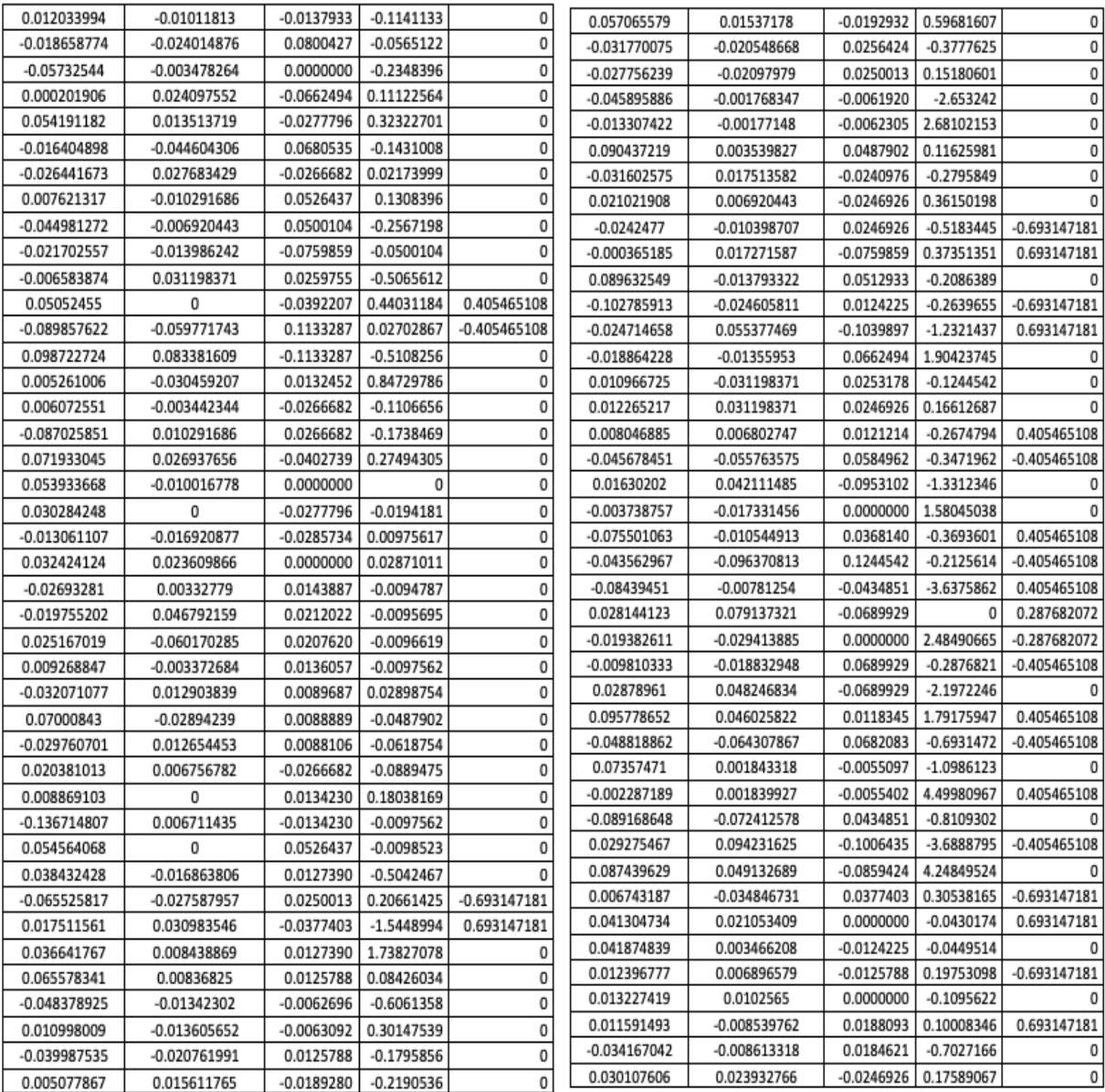

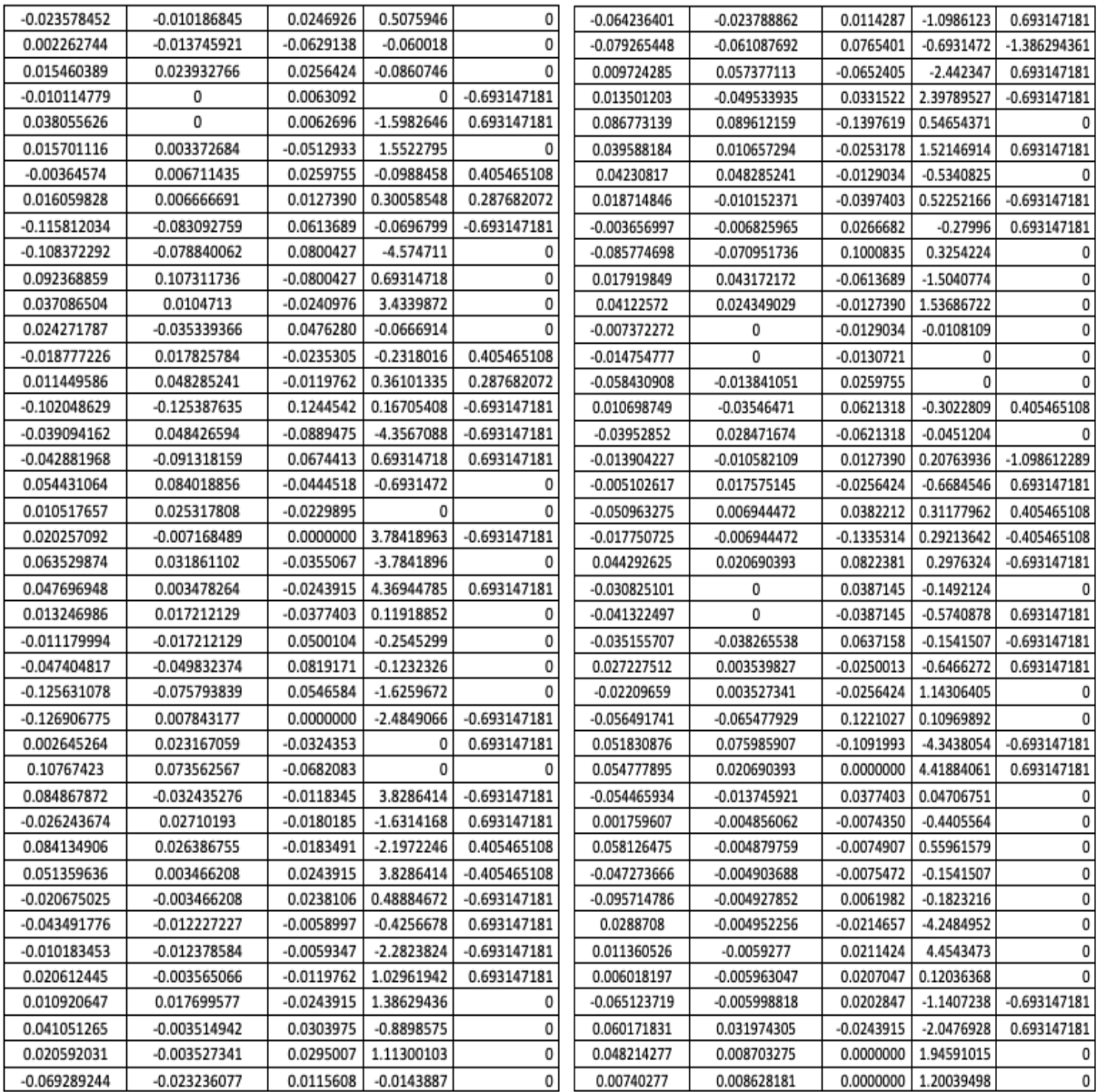

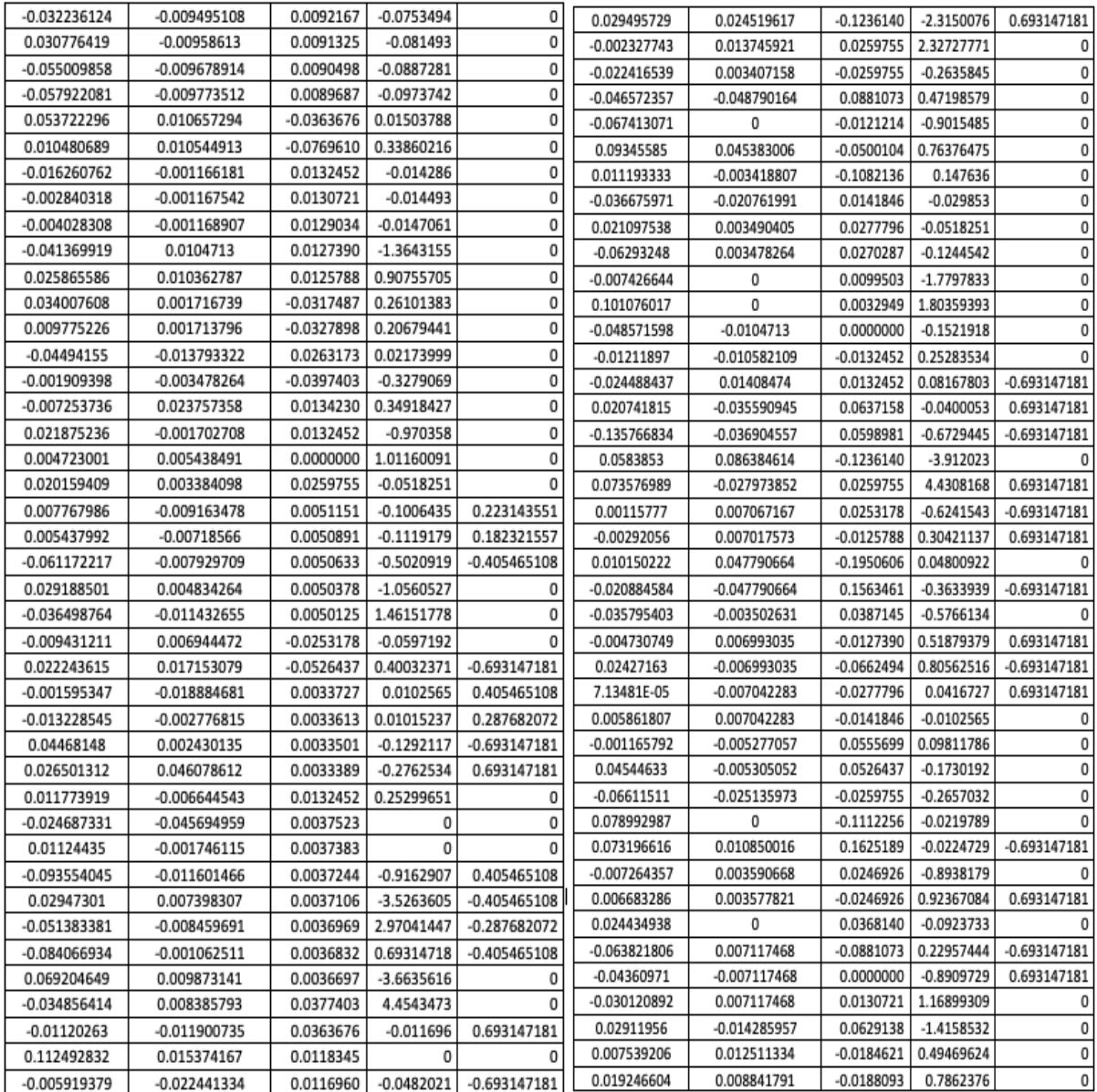

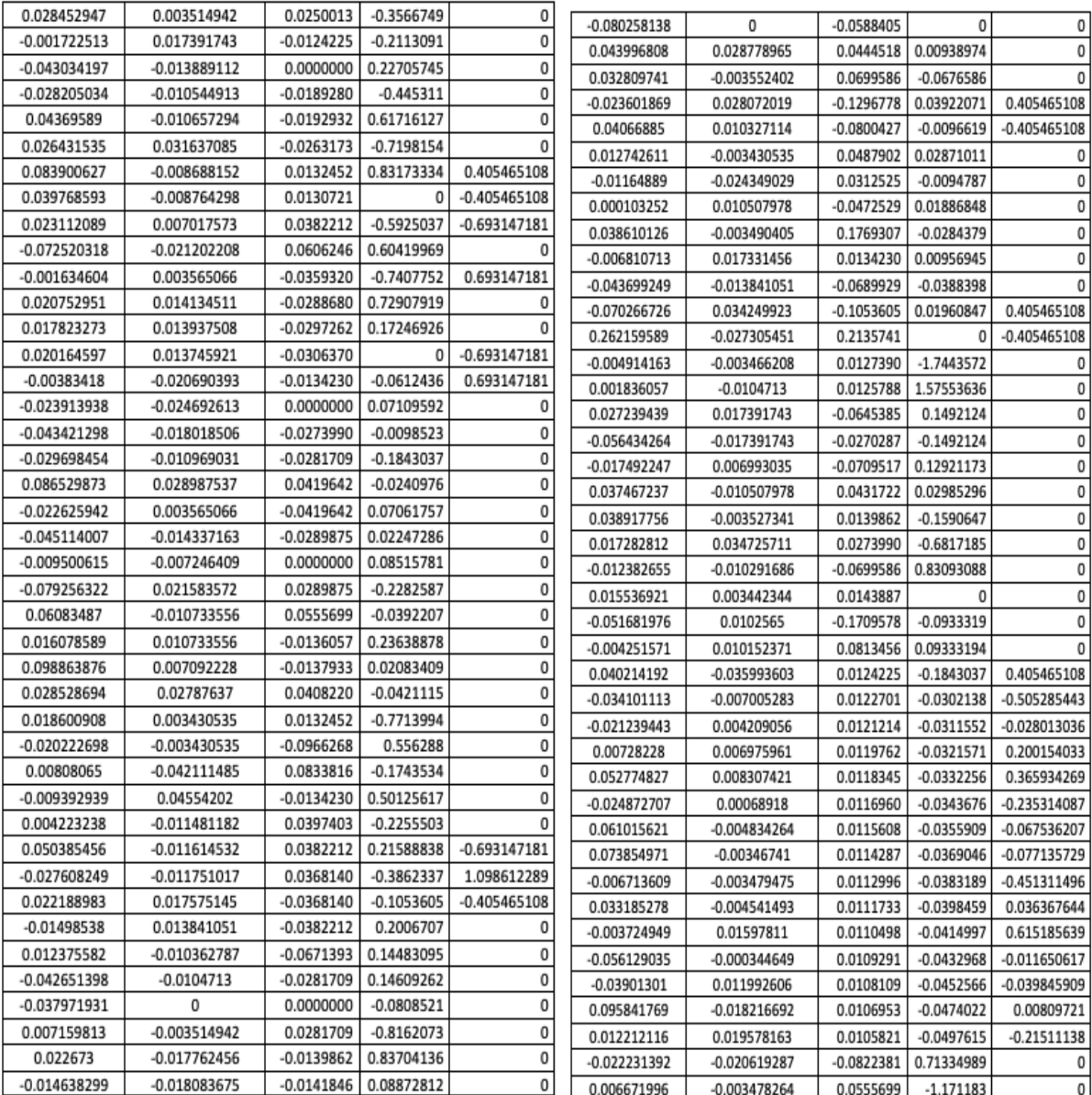

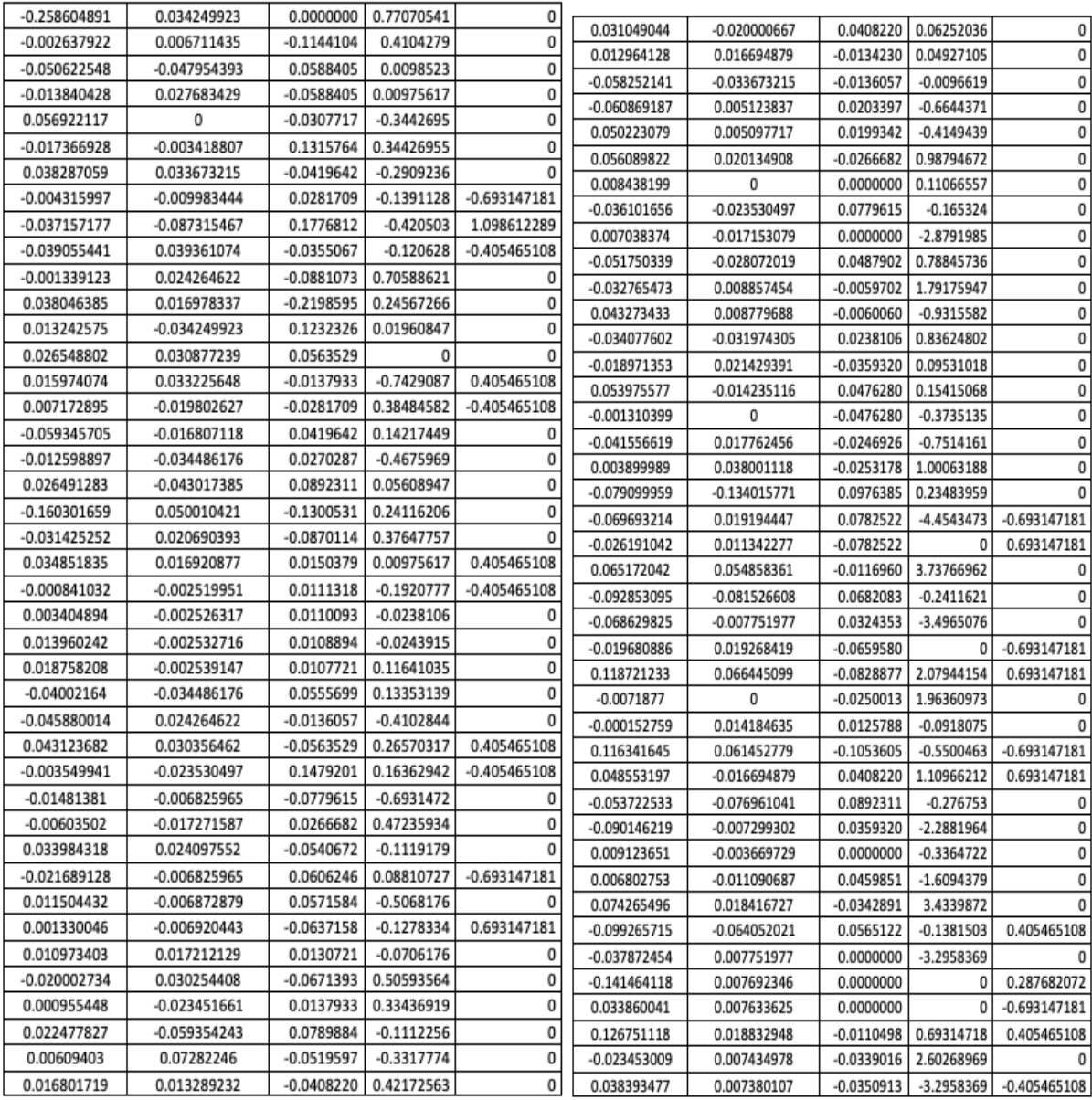

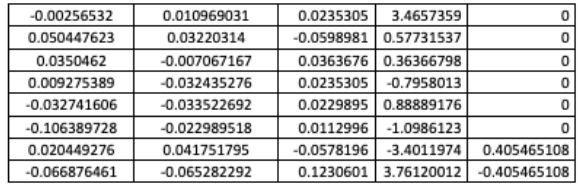